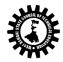

# Format of the Syllabus

| Name o             | f the Course: Microprocessor & Programming                                                                       |                                                 |  |
|--------------------|----------------------------------------------------------------------------------------------------|-------------------------------------------------|--|
| Course             | Code: CST/4/401                                                                                                  | Semester: Fourth                                |  |
| Duration:16 weeks  |                                                                                                    | Maximum Marks: 100 (Theory) + 50<br>(practical) |  |
| Teachir            | g Scheme                                                                                                    | Examination Scheme                              |  |
| Theory:            | 3 hrs./week                                                                                                    | Mid Semester Exam.: 20 Marks                    |  |
| Tutoria            | : hrs./week                                                                                                    | Assignment & Quiz: 10(Th.)+25(Pr) Marks         |  |
| Practica           | l: 2 hrs./week                                                                                                   | End Semester Exam.: 70(Th)+25(Pr) Marks         |  |
| Credit:            | 3+1                                                                                                    |                                                 |  |
| Aim: To<br>convert | understand Digital electronics and able to design digita<br>er                                                   | Il circuit and to understand A/D and D/A        |  |
| SI. No.            |                                                                                                    |                                                 |  |
| 1.                 | To study Architecture and memory management of 8 bit & 16 bit microprocessor (i.e. 8085 & 8086).                 |                                                 |  |
| 2.                 | To study assembly language programming technique and use of DEBUG command.                                       |                                                 |  |
| 3.                 | To implement different system interfacing.                                                                       |                                                 |  |
| Objecti            | ve: Student will be able to                                                                                      |                                                 |  |
| SI. No.            |                                                                                                    |                                                 |  |
| 1.                 | Draw block diagram for architecture of 8085 and to knc                                                           | ow all the pin function.                        |  |
| 2.                 | Draw block diagram for architecture of 8086 and to know all its pin function.                                    |                                                 |  |
| 3.                 | Describe concepts of pipelining segmentation and address generation.                                             |                                                 |  |
| 4.                 | To know the instruction set and addressing modes.                                                                |                                                 |  |
| 5.                 | Write the efficient Assembly Language Program for different problem statements and use of procedures and macros. |                                                 |  |
| 6.                 | Design interface of memory chips.                                                                                |                                                 |  |
| 7.                 | Design and verify Sequential circuit.                                                                            |                                                 |  |

| Pre-Rec | Pre-Requisite:                                                                                                    |                                                                                                    |       |  |  |
|---------|----------------------------------------------------------------------------------------------------|----------------------------------------------------------------------------------------------------|-------|--|--|
| Sl. No. |                                                                                                    |                                                                                                    |       |  |  |
| 1.      | Basic knowledge computer architecture ar                                                                          | nd digital electronics is helpful.                                                                                                    |       |  |  |
|         | Contents (Theor                                                                                                   | y) Hrs./Unit                                                                                                    | Marks |  |  |
| Unit: 1 | Basics of Micro                                                                                                   | processor 6                                                                                                    |       |  |  |
|         | 1.2 Silent features of<br>of 8085 (Block of                                                                       | croprocessor and types<br>of 8085 Microprocessor, architecture<br>liagram), pin diagram, register<br>nitations of 8-bit Microprocessor.<br>otructure |       |  |  |
| Unit: 2 | 2.1 Silent features of<br>of 8086 (Block diagr<br>organization, conce<br>2.2 memory segmen<br>generation from seg | f 8086 Microprocessor, architecture am, signal description), register                                                                                |       |  |  |

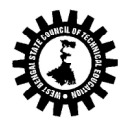

|                                                                                                    | 2.4 8086 interrupt structure.                                                                                                    |    |  |
|----------------------------------------------------------------------------------------------------|----------------------------------------------------------------------------------------------------|----|--|
| Jnit: 38086 Instruction set3.1 Concept of Machine Language, Instruction format,<br>addressing modes.<br>3.2 Instruction set (Arithmetic, logical, data transfer, bit<br>manipulation, string, program control transfer, process<br>control) |                                                                                                    | 06 |  |
| Unit: 4                                                                                                    | The art of assembly Language Programming4.1 Assembly Language Programming Tools Editors,Assembler, Linker, Debugger.4.2 Assembler directives, model of 8086 assemblylanguage programming, programming using assembler.                                                                                                    | 06 |  |
| Unit: 5                                                                                                    | <ul> <li>Procedure and Macro</li> <li>5.1 Defining Procedure (Directives used, FAR and NEAR, CALL and RET instructions)</li> <li>5.2 Defining Macros.</li> <li>5.3 Assembly Language Programs using Procedure and Macros.</li> <li>5.4 DOS interrupt services.</li> </ul>                                                                                                    | 08 |  |
| Unit: 6                                                                                                    | System Interfacing6.1 Interfacing Techniques (I/O mapped I/O, Memory<br>mapped I/O, memory and I/O addressing, 8086<br>addressing, and address decoding, memory interfacing<br>as Even and Odd bank)6.2 Interfacing 8255, Block diagram, modes of operation.<br>6.3 8259: Block diagram, Characteristics and function<br>only.6.4 8257/8237: Block diagram, Characteristics and<br>function only. | 09 |  |
|                                                                                                    | Total                                                                                                    | 45 |  |

### Practical:

Skills to be developed:

Intellectual skills

- Use of programming language constructs in program implementation.
- To be able to apply different logics to solve given problem.
- To be able to write program using different implementations for the same problem
- Study different types of errors as syntax semantic, fatal, linker & logical
- Debugging of programs
- Understanding different steps to develop program such as
  - Problem definition
  - Analysis
  - Design of logic
  - Coding
  - Testing
  - Maintenance (Modifications, error corrections, making changes etc.)

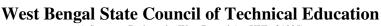

(A Statutory Body under West Bengal Act XXI of 1995) Kolkata KarigoriBhavan, 2nd Floor, 110 S. N. Banerjee Road, Kolkata - 700 013.

- Motor skills
- Proper handling of Computer System.

### List of Practical:

1) Basics of Assembler, linker, debugger, editor

2) Write an Assembly Language Program to

- > Add / Sub two 16 bit numbers.
- Find sum of series of numbers.
- Multiply two 16 bit unsigned/ signed numbers.
- Divide two unsigned/ signed numbers (32/16, 16/8, 16/16, 8/8)
- > Add / Sub / Multiply / Divide two BCD numbers.
- Find smallest/ largest number from array of n numbers.
- > Arrange numbers in array in ascending/ descending order.
- > Perform block transfer data using string instructions / without using string instructions.
- Compare two strings using string instructions / without using string instructions.
- > Display string in reverse order, string length, Concatenation of two strings.
- > Convert Hex to Decimal, Decimal to Hex.

\*\* Practical can also be done by using DEBUG command. Any program other than those given in the list will be appreciated.

### Text Books:

| Edition | Name of the Publisher       Pearson       PHI       TMH |
|---------|---------------------------------------------------------|
|         | РНІ<br>ТМН                                              |
|         | ТМН                                                     |
|         |                                                         |
|         |                                                         |
|         |                                                         |
|         | Oxford                                                  |
|         | Pearson                                                 |
|         | Pearson                                                 |
|         | ТМН                                                     |
|         | Pearson                                                 |
|         | РНІ                                                     |
|         | Wiley                                                   |
|         | Scitech                                                 |
|         | SChand                                                  |
|         |                                                         |
| Edition | Name of the Publisher                                   |
|         | DhanpatRai                                              |
|         | Edition                                                 |

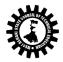

Question Paper setting tips: End Semester Examination: Question should be made as per class weight and must cover whole syllabus. Objective Type: 20 marks (answered in one or two sentences. Subjective type: 50 marks. To be set at least 8 question and to be answered 5 questions each carrying 10 marks

| Name of the Course: Computer Engineering Group (Computer Network) |                                      |  |  |
|-------------------------------------------------------------------|--------------------------------------|--|--|
| Course Code: CST/4/402                                            | Semester: FOURTH                     |  |  |
|                                                                   |                                      |  |  |
| Duration:                                                         | Maximum Marks: 150 (Practical 25+25) |  |  |
| Teaching Scheme                                                   | Examination Scheme                   |  |  |
| Theory: 3 hrs./week                                               | Class Test: 20 Marks                 |  |  |

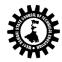

| Tutorial                                            | : hrs./week                                       | Teachers Assessment: | 10 Marks |  |
|-----------------------------------------------------|---------------------------------------------------|----------------------|----------|--|
| Practical: 2 hrs./week End Semester Exam.: 70 Marks |                                                   |                      |          |  |
| Credit:                                             | 4                                                 |                      |          |  |
| Aim:                                                |                                                   |                      |          |  |
| SI. No.                                             |                                                   |                      |          |  |
| 1.                                                  | To learn basic concepts of Computer networks.     |                      |          |  |
| 2.                                                  | To study hardware in detail required for networ   | king.                |          |  |
| 3.                                                  | To learn in detail basic models of networking -IS | O OSI and TCP/IP.    |          |  |
| Objectiv                                            | ve:                                               |                      |          |  |
| SI. No.                                             | Students will able to:                            |                      |          |  |
| 1.                                                  | Identifying the benefits of network.              |                      |          |  |
| 2.                                                  | Distinguish between Network classifications.      |                      |          |  |
| 3.                                                  | Describe different types of Topology.             |                      |          |  |
| 4.                                                  | Describe different types of Network devices.      |                      |          |  |
| 5.                                                  | Compare different transmission media.             |                      |          |  |
| 6.                                                  | Compare OSI and TCP/IP model.                     |                      |          |  |
|                                                     | Configure TCP/IP.                                 |                      |          |  |

| Pre-Requisite: |                                                                                                    |           |       |  |
|----------------|----------------------------------------------------------------------------------------------------|-----------|-------|--|
| SI. No.        |                                                                                                    |           |       |  |
| 1.             | Fundamentals of Programming Languages                                                                                                    |           |       |  |
|                | Contents (Theory)                                                                                                    | Hrs./Unit | Marks |  |
| Unit: 1        | INTRODUCTION TO DATA COMMUNICATION NETWORKING                                                                                                    | 05        |       |  |
|                | 1.1 Data communications: components, data representation.                                                                                                    |           |       |  |
|                | 1.2 BASIC CONCEPTS: Servers, Client, Workstation,<br>Hosts (definition & applications)                                                                                                    |           |       |  |
|                | 1.3 TYPES OF COMPUTER NETWORKS: LAN, MAN and WAN.                                                                                                    |           |       |  |
|                | <ol> <li>TYPES NETWORK ARCHITECTURE: Peer-to-peer,<br/>Client-Server and Distributed.</li> <li>Simplex, Half duplex and Full duplex</li> <li>Parallel and Serial, Asynchronous and<br/>Synchronous</li> </ol> |           |       |  |
|                | <ol> <li>1.7 Definition and different types of Noise, Nyquist rate,<br/>Shannon's Capacity.</li> <li>1.8 Network Features - File Sharing; Printer Sharing;</li> </ol>                                         |           |       |  |
|                | Application Services; EMail; Remote Access.                                                                                                    |           |       |  |
| Unit: 2        | <b>Network Topologies and Networking Devices:</b><br>2.1 Type of Topology - Bus Topology; Ring Topology; Star<br>Topology; Mesh Topology; Tree Topology; Hybrid                                               | 03        |       |  |
|                | Topology.<br>2.2 Network Control Devices -Hubs; Switches; Routers;<br>Bridges; Repeaters; Gateways; Modems                                                                                                    |           |       |  |
| Unit: 3        | Transmission Media:                                                                                                    | 04        |       |  |

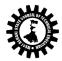

|          | 3.1 Guided Media -Twisted Pair -UPT, STP; Coaxial Cable;                                                             |    |  |
|----------|----------------------------------------------------------------------------------------------------|----|--|
|          | Optical Fiber - Optical Fiber Structure, Light Source for                                                            |    |  |
|          | Fiber, Propagation Mode, Advantages of optical fiber                                                                 |    |  |
|          | and Disadvantages of optical fiber.                                                                                  |    |  |
|          | 3.2 Un-Guided Media: Wireless Communication –                                                                        |    |  |
|          | Communication Band; Microwave Communication;                                                                         |    |  |
|          | Satellite Communication – Access Method;                                                                             |    |  |
|          | Cellular (Mobile) Telephone – Band in Cellular                                                                       |    |  |
|          | Telephony, Calls Using Mobile Phones, Transmitting                                                                   |    |  |
|          | receiving operations; New Developments.                                                                              |    |  |
| Unit: 4  | 4.1 OSI Reference Model - Interlayer Communication –                                                                 | 03 |  |
| onit: 4  | Data Encapsulation, Horizontal Communication, Vertical                                                               | 05 |  |
|          | Communication, Encapsulation Terminology; Physical                                                                   |    |  |
|          | layer; Data link layer; Network layer; Transport                                                                     |    |  |
|          | layer; Session layer; Presentation layer; Application                                                                |    |  |
|          | layer.                                                                                                    |    |  |
|          | 4.2 TCP/IP Reference Model – Link; Internet; Transport;                                                              |    |  |
|          | Application layer.                                                                                                   |    |  |
|          | 4.3 Comparison of the OSI and TCP/IP reference models.                                                               |    |  |
|          | 5.1 MULTIPLEXING: FDM, TDM, WDM, ADM, OFDM.                                                                          |    |  |
| Unit: 5  | 5.2 SWITCHING: Circuit Switching : time division & space                                                             | 04 |  |
|          | division switch, Packet Switching, Message Switching.                                                                |    |  |
|          |                                                                                                    |    |  |
| Unit: 6  | Data link layer                                                                                                    | 04 |  |
| Onit. 8  | 6.1 Types of Error, Framing(character and bit stuffing),                                                             | 04 |  |
|          | error detection & correction methods.                                                                                |    |  |
|          | 6.2 Flow control and Error control mechanism.                                                                        |    |  |
|          |                                                                                                    |    |  |
| Unit: 7  | Medium access sub layer                                                                                              | 05 |  |
|          | 7.1 Point to point protocol, FDDI, token bus, token ring;                                                            |    |  |
|          | Reservation, polling.                                                                                                |    |  |
|          | 7.2 Medium Access Control: Motivation for a specialized                                                              |    |  |
|          | MAC: Hidden and Exposed terminals. Near and Far terminals;                                                           |    |  |
|          | <b>7.3</b> FDMA, TDMA: Fixed TDM, Classical Aloha, Slotted                                                           |    |  |
|          | Aloha, Carrier sense multiple access, Demand                                                                         |    |  |
|          | assigned multiple access, Multiple access with                                                                       |    |  |
|          | collision detect, Multiple access with collision                                                                     |    |  |
|          | avoidance, Inhibit sense multiple access; CDMA;                                                                      |    |  |
| Unit: 8  | 8.1 Protocols, Services and Standards (in brief): X.25,                                                              | 02 |  |
|          | ATM, ISDN, Token Ring and Token Bus.                                                                                 |    |  |
|          | 0.1 Deuting stacknings staticus duranticus                                                                           |    |  |
| Unit: 9  | <b>9.1 Routing</b> : techniques, static vs. dynamic routing, routing table for classful address; Routing algorithms: | 04 |  |
|          | shortest path algorithm, flooding, distance vector routing,                                                          |    |  |
|          | link state routing;                                                                                                  |    |  |
|          | 9.2 IP Addressing - IP Address Assignments; IP Address                                                               |    |  |
|          |                                                                                                    |    |  |
| 1        | Classes; Subnet Masking; Registered and unregistered                                                                 |    |  |
|          | Classes; Subnet Masking; Registered and unregistered Addresses.                                                      |    |  |
|          | Addresses.                                                                                                    |    |  |
|          |                                                                                                    |    |  |
|          | Addresses.<br>Congestion control algorithm: Leaky bucket algorithm,                                                  |    |  |
| Unit: 10 | Addresses.<br>Congestion control algorithm: Leaky bucket algorithm,<br>Token bucket algorithm, choke packets;        | 03 |  |

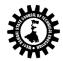

|                        |                                                                                    | and UDP.                                                                                                    |          |  |  |  |
|------------------------|------------------------------------------------------------------------------------|----------------------------------------------------------------------------------------------------|----------|--|--|--|
| Unit: 11               |                                                                                    | <b>APPLICATION LAYER</b><br>Definition of Internet and compare with Intranet – URL –<br>HTTP – HTML. DNS; SMTP, SNMP, FTP, WWW;              | 03       |  |  |  |
| Unit: 12               |                                                                                    | NETWORK SECURITY<br>12.1 Encryption (Private and Public key) – Decryption                                                                    | 05       |  |  |  |
|                        |                                                                                    | <ul> <li>Digital Signature.</li> <li>12.2 Firewalls</li> <li>Cyber Security</li> <li>12.3 Introduction to Cybercrime: Definition-</li> </ul> |          |  |  |  |
|                        |                                                                                    | Cybercrime and Information Security – Classification<br>of Cybercrimes.<br>12.4 <b>Cyber offenses</b> : Introduction- Criminals Plan         |          |  |  |  |
|                        |                                                                                    | the Attacks – Social Engineering – Cyber stalking –<br>Attack Vector – Cloud Computing                                                       |          |  |  |  |
|                        |                                                                                    | Total                                                                                                    | 45       |  |  |  |
|                        |                                                                                    | Contents (Practical)                                                                                                    |          |  |  |  |
| SI. No.                | Skills to be developed                                                             |                                                                                                    |          |  |  |  |
| 1.                     |                                                                                    |                                                                                                    |          |  |  |  |
|                        | • Fault finding of network                                                         |                                                                                                    |          |  |  |  |
|                        | Troubleshooting of network                                                         |                                                                                                    |          |  |  |  |
|                        | <ul> <li>Proper installation of network</li> <li>Motor skills:</li> </ul>          |                                                                                                    |          |  |  |  |
|                        | Proper handling of Computer System hardware.     Testing                           |                                                                                                    |          |  |  |  |
|                        | Maintenance (Mod                                                                   | difications, error corrections, making changes etc.)                                                                                         |          |  |  |  |
| 2.                     | Motor Skills: • Proper handling of Computer System.                                |                                                                                                    |          |  |  |  |
|                        | 1                                                                                  | List of Practical:                                                                                                    |          |  |  |  |
|                        | LIST OF SAI                                                                        | MPLE PROBLEMS FOR DATA STRUCTURE LAB( for example )                                                                                          | <u>)</u> |  |  |  |
| 2 Install<br>3 Install | ng Windows 2003 Serving Windows 2003 Serving Windows 2003 Serving Active Directory |                                                                                                    |          |  |  |  |
| 5 Settin<br>6. Creat   | e new Users & give the                                                             | & Installing and Configuring a Network – Capable Print Devi<br>Permission<br>or i.e. File sharing & Printer sharing.                         | ice      |  |  |  |
| 8 Comp                 | are different Network 1                                                            | opologies.                                                                                                    |          |  |  |  |

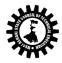

9 Compare Network directing devices.

i.e. Hub, Switch, Router.

10 To study crimping: RJ-45, RJ-11, Cross-over Cable and Create a Network cable using RJ45 connectors.

11. To study the different expansion slots of a motherboard, set the NIC to expansion slot and to install the driver.

12 To locate MAC address of computer.

13. To make a peer-to-peer Network System.

14. Implementing a TCP/IP Network configuring

15. To run the following application in a network system and get knowledge:

(i) FTP, (ii) Telnet, (iii) Mail, and, (iv) Talk.

16. To use the ping utility in order to understand its use in a troubleshooting environment.

17. To be familiar with loop back testing.

18. To be familiar with the idea of socket and to write a socket program.

### Text Books:

| Text Books:                       |                                                                                   |                 |                       |
|-----------------------------------|-----------------------------------------------------------------------------------|-----------------|-----------------------|
| Name of Authors                   | Title of the Book                                                                 | Edition         | Name of the Publisher |
| Prakash C. Gupta                  | Data Communications and computer<br>Networks                                      | 2 <sup>nd</sup> | РНІ                   |
| DR. Sanjay Sharma                 | A Course in Computer network                                                      |                 | KATARIA               |
| N. Olifer, V. Olifer              | Computer Networks Principles,<br>Technologies and protocols for<br>network Design |                 | WILEY                 |
| Uyless Black                      | Computer Networks Protocols,<br>Standards, and interface                          |                 | РНІ                   |
| Nina<br>Godbole&SunitBelapu<br>re | CYBER SECURITY                                                                    |                 | WILEY India           |
| Halsall Kulkarni                  | Computer Networking and the Internet                                              |                 | Pearson               |
| B.A.Farouzan                      | Data Communication and networking<br>(Global Edition)                             |                 | TATA McGraw hill      |
| Dostalek                          | Understanding TCP/IP                                                              |                 | SPD                   |
| Agarwal,Tiwari                    | Data Communication and Computer<br>Networks                                       |                 | Vikas                 |
| Rajesh                            | Computer Networks:Fundamentals<br>and Applications                                |                 | Vikas                 |
| Poorna                            | Computer Network                                                                  |                 | Scitech               |
| Reference Books:                  |                                                                                   |                 |                       |
| Name of Authors                   | Title of the Book                                                                 | Edition         | Name of the Publisher |
| A.S.Tanenbaum                     | Computer networks                                                                 |                 | РНІ                   |
| Anderson                          | Head First Networking                                                             |                 | SPD                   |
| Kumar,Paul                        | Computer Networks                                                                 |                 | JBBL                  |
| Nagpal                            | Data Communication & Network                                                      |                 | Schand                |

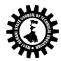

| Justin Sophia                                                          |                                                                                                    | Networks and programs                        | Scitech                                         |
|------------------------------------------------------------------------|----------------------------------------------------------------------------------------------------|----------------------------------------------|-------------------------------------------------|
| Suggest                                                                | ed list of Labora                                                                                                    | atory Experiments:                           |                                                 |
| Sl. No.                                                                | Laboratory Experiments                                                                                                    |                                              |                                                 |
| 1.                                                                     | Basic TCP/IP utilities and commands. (eg: ping, ifconfig, tracert, arp, tcpdump, whois, host, ne nslookup, ftp, telnet etc) |                                              |                                                 |
|                                                                        |                                                                                                    |                                              |                                                 |
| 2.                                                                     | Configure a ro                                                                                                    | outer (Ethernet & Serial Interface) using    | g router commands including access lists on any |
|                                                                        | network simul                                                                                                    | lator (eg. packet Tracer)                    |                                                 |
| 3. Network design and implementation for small network using actual ph |                                                                                                    | ork using actual physical components with IP |                                                 |
|                                                                        | address scheme                                                                                                    |                                              |                                                 |
| Suggest                                                                | ed list of Assign                                                                                                    | ments / Tutorial:                            |                                                 |
| Sl. No.                                                                | Topic on which tutorial is to be conducted                                                                                  |                                              |                                                 |
| 1.                                                                     | Configuration                                                                                                    | of any three of the following of for ea      | ch student a) Remote Login Service –            |
|                                                                        | TELNET/SSH                                                                                                    |                                              |                                                 |
| b) Configuration of FTP server and accessing it via FTP Client.        |                                                                                                    |                                              | P Client.                                       |
| 2.                                                                     | Installation of NS-2. Test network animation on Network Simulator2 (NS2).                                                   |                                              |                                                 |
| Questio                                                                | n Paper setting                                                                                                    | tips: End Semester Examination: Ques         | tion should be made as per class weight and     |
| must co                                                                | ver whole syllal                                                                                                    | bus. Objective Type: 20 marks (answe         | red in one or two sentences. Subjective type:   |
| 50 mark                                                                | s. To be set at l                                                                                                    | east 8 question and to be answered 5         | questions each carrying 10 marks                |

| Name of the Course:Relational Database Management System |                                                            |  |
|----------------------------------------------------------|------------------------------------------------------------|--|
| Course Code: CST/4/403                                   | Semester: Fourth                                           |  |
| Duration:                                                | Maximum Marks:100(Theory) + 100<br>(practical)             |  |
| Teaching Scheme                                          | Examination Scheme                                         |  |
| Theory: 3 hrs./week                                      | Mid Semester Exam.: 20 Marks                               |  |
| Tutorial: hrs./week                                      | Assignment & Quiz: 10(Th.)+50(Internal<br>Practical) Marks |  |
| Practical: 3hrs./week                                    | End Semester Exam.: 70(Th)+50(External<br>Practical)Marks  |  |
| Credit: 3+1                                              |                                                            |  |

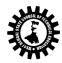

| Aim:     |                                                                               |
|----------|-------------------------------------------------------------------------------|
| SI. No.  |                                                                               |
| 1.       | To study and understand the basic concepts of RDBMS.                          |
| 2.       | To learn SQL and PLSQL in detail.                                             |
| 3.       | To learn how to work with any database.                                       |
| Objectiv | ve: Student will be able to                                                   |
| SI. No.  |                                                                               |
| 1.       | Understand the concept of Database system and Client Server Architecture      |
| 2.       | Understand and develop the concepts of Data Modeling, Security and Integrity. |
| 3.       | Understand and execute different SQL queries and PL / SQL programs.           |
| 4.       | Normalize the database using normal forms.                                    |
| 5.       | Understand the concept of query processing and Transaction processing.        |

| Pre-Requisite: Bas | ic knowledge of computer is helpful.                                                                                                    |           |       |
|--------------------|----------------------------------------------------------------------------------------------------|-----------|-------|
|                    | Contents (Theory)                                                                                                    | Hrs./Unit | Marks |
| Unit:1             | Database System Concept & Data Modeling1.1 Basic concepts, Advantages of a DBMS over fileprocessing system,Data Abstraction, DatabaseLanguages, Data Independence.1.2 Components of a DBMS and overall structure of aDBMS.1.3 Data Models:• Network Model• E-R Model1.4 Client Server Architecture:                                                                                                    | 10        |       |
| Unit: 2            | Relational Data Model and Security and Integrity<br>Specification2.1 Relational Model: Basic concepts, attributes and<br>domains, Keys concept : Candidate and primary key,<br>Integrity constraints: Domain ,Entity Integrity<br>constraints and On delete cascade.2.2 Security and Authorization.2.3 Query Languages:• Relational Algebra , Relational Calculus• Views.                                                                    | 8         |       |
| Unit: 3            | SQL and PL-SQL3.1 Introduction to SQL queries, Creating , Inserting, Updating and deletingtables and using constraints,Set operations & operators, Aggregate functions , stringfunctionsand date , time functions, Null values, Nestedsub queries, Complexqueries, Join concepts.3.2 PL/SQL Introduction, PL/SQL block structure, variables, SQL statements in PL/SQL, PL/SQL controlStructures , Cursors , Triggers , Functions , Packages, | 14        |       |

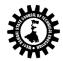

|                            | procedures                                                                                                    |              |
|----------------------------|----------------------------------------------------------------------------------------------------|--------------|
|                            | procedures.                                                                                                    |              |
| 11                         | Error handling in PL/ SQL                                                                                          | 0            |
| Unit: 4                    | <b>Relational Database Design, Storage and File systems</b> .<br>4.1 Purpose of Normalization, Data redundancy and | 8            |
|                            | updating anomalies, Functional Dependencies and                                                                    |              |
|                            | Decomposition,                                                                                                    |              |
|                            | 4.2 Process of Normalization using 1NF, 2NF, 3NF,                                                                  |              |
|                            | multivalued dependencies and BCNF.                                                                                 |              |
|                            | 4.3 E-R Model details.                                                                                             |              |
|                            | 4.4 File Organization, Organization of records in                                                                  |              |
|                            | files, Storage of Object Oriented databases,                                                                       |              |
|                            | Basic concept of Indexing and Hashing.                                                                             |              |
| Unit: 5                    | Query Processing and Transaction Processing                                                                        | 5            |
| Onit. 5                    | 5.1 General strategies for query processing, Equivalence                                                           | 5            |
|                            | expressions, Selection & join operation.                                                                           |              |
|                            | 5.2 Concept of transaction, States of transactions,                                                                |              |
|                            | Concurrent Executions, Serializability Recoverability,                                                             |              |
|                            | Transaction Definition in SQL.                                                                                     |              |
|                            |                                                                                                    |              |
|                            | Total                                                                                                    | 45           |
|                            | Contents (Practical)                                                                                               |              |
| Skills to be developed:    |                                                                                                    |              |
| Intellectual skills:       |                                                                                                    |              |
| 1. Develop the fields of c | lata base                                                                                                    |              |
| 2. Decide proper specific  |                                                                                                    |              |
| 3. Query Processing and    | transaction processing                                                                                             |              |
| Motor skills:              |                                                                                                    |              |
| 1. Prepare appropriate d   |                                                                                                    |              |
| 2. Sequential writing of s | teps                                                                                                    |              |
| List of Practical:         |                                                                                                    |              |
| 1) Creating & Executing I  |                                                                                                    |              |
|                            | ntegrity constraints in SQL.                                                                                       |              |
| 3) Creating & Executing I  | Dric In SQL.                                                                                                    |              |
| 5) Executing group funct   |                                                                                                    |              |
| 6) Executing string opera  |                                                                                                    |              |
| 7) Executing Date & Time   |                                                                                                    |              |
| 8) Executing Data Conve    |                                                                                                    |              |
| 9) Executing DCL in SQL.   |                                                                                                    |              |
| 10) Executing Sequences    | and synonyms in SQL.                                                                                               |              |
|                            | ies (operators, functions, clauses, join concepts)                                                                 |              |
|                            | g and using variables and constant using PL/SQL.                                                                   |              |
| 13) Program using if ther  |                                                                                                    |              |
|                            | op & while loop in PL/SQL.                                                                                         |              |
| 15) Program using neste    |                                                                                                    |              |
|                            | ypes of Query is essential. Use of any "open source database                                                       | software" is |
| highly appreciated.        |                                                                                                    | -            |
| Suggested List of Labora   | tory Experiments :                                                                                                 |              |
| 1 VB database connectiv    | ity                                                                                                    |              |
| 2 Miniproject-1            |                                                                                                    |              |
| 3 Miniproject-2            |                                                                                                    |              |

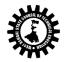

### Suggested List of Assignments/Tutorial :

1 Create ER diagram for student database.

2 Create ER diagram for Hospital management.

3 Write difference between DDL and DML.

### Text Books:

| Name of Authors                            | Title of the Book                                         | Edition | Name of the Publisher   |
|--------------------------------------------|-----------------------------------------------------------|---------|-------------------------|
| Korth                                      | Database Sytem Concept                                    |         | ТМН                     |
| Date,Kanan&Swamina<br>than                 | An Introduction to Database Systems                       |         | Pearson                 |
| Singh                                      | Database Systems                                          |         | Pearson                 |
| Navathe                                    | Fundamentals of Database System                           |         | Pearson                 |
| 2006 ISRD Group                            | Introduction to Database<br>Management System             |         | ТМН                     |
| Chopra                                     | Database management System                                |         | S.Chand                 |
| Desai                                      | An Introduction to Database System                        |         | West publishing Company |
| Allen                                      | Introduction to Relational Databases and SQL programming. |         | Wiley                   |
| Raghu<br>Ramakrishnan, Johan<br>nes Gehrke | Database Management Systems                               |         | ТМН                     |
| Chakraborty                                | Advanced Database Management<br>System                    |         | Dreamtech               |
| Pakhira                                    | Database Management System                                |         | PHI                     |
| Ivan Bayross                               | Database Concepts of Beginners                            |         | SPD                     |
| C.J.Date                                   | Database design and relational Theory                     |         | SPD                     |
| Alexis, Mathews                            | Database Management System                                |         | Vikas                   |
| Reference Books:                           |                                                           |         |                         |
| Name of Authors                            | Title of the Book                                         | Edition | Name of the Publisher   |
| Deshpande                                  | SQL and PL/SQL for Oracle 11g                             |         | Dreamtech               |
| Dasgupta                                   | Database Management System,<br>Oracle. SQL and PLSQL      |         | PHI                     |
| Priyadarsini                               | Database management System                                |         | Scitech                 |

50 marks. To be set at least 8 question and to be answered 5 questions each carrying 10 marks

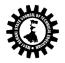

|                   |                                                                                        | bject Oriented Programming                                    |
|-------------------|----------------------------------------------------------------------------------------|---------------------------------------------------------------|
| Course Coo        | le: CST/4/404                                                                          | Semester: Second                                              |
| <b>Duration</b> : | Six Months                                                                             | Maximum Marks: 150                                            |
| Teaching Sc       | heme:                                                                                  | Examination Scheme:                                           |
| Theory: 3 H       | rs/week                                                                                | Class Test: 20 Marks, TA: 10                                  |
| Tutorial: Ni      | 1                                                                                      | Assignment & Sessional: 25 (Internal)+25 (Ext.)               |
| Practical/ Se     | essional: 3 Hrs/week                                                                   | End semester Exam: 70                                         |
| Credit: 3 + 1     |                                                                                        |                                                               |
| Aim of the 0      | Course:                                                                                |                                                               |
| S. No             | Aims about                                                                             |                                                               |
| 1.                | The aim of this course is to teach th                                                  | ne principles underlying Object Oriented Programming          |
|                   | through C++                                                                            |                                                               |
| 2.                | To increase reusability in programm                                                    | ning.                                                         |
| 3.                | To reduce the costs of developing a                                                    | and adapting software to meet new requirement.                |
| Objective of      | f the course:                                                                          |                                                               |
| S. No             | The students will be able to -                                                         |                                                               |
| 1.                | Write programs using objects & classe                                                  | 25.                                                           |
| 2.                | Develop programs to create and destroy the objects using constructors and Destructors. |                                                               |
| 3.                | Use existing operators for different meanings in Operator Overloading concept.         |                                                               |
| 4.                | 4. Using reusability concept through Inheritance concept.                              |                                                               |
| 5.                | Implement pointers for arrays, strings & object.                                       |                                                               |
| 6.                | Describe polymorphism, concepts, its types, virtual function & write program for same. |                                                               |
| 7.                | Apply formatted & unformatted conso                                                    | ole I/O operation & perform file related activities using C++ |
| l                 | streams.                                                                               | · · · · · · · · · · · · · · · · · · ·                         |
| Pre-Requisi       | tes -                                                                                  |                                                               |

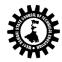

| S. No   |                                                                                                    |          |       |  |  |
|---------|----------------------------------------------------------------------------------------------------|----------|-------|--|--|
| 1.      | Interaction with DOS / Windows Operating System.                                                                                                    |          |       |  |  |
| 2.      | Ability to develop logic / flow of simple problem.                                                                                                    |          |       |  |  |
| 3.      | Basic Concepts of 'C'.                                                                                                    |          |       |  |  |
| Unit No |                                                                                                    | Hrs/Unit | Marks |  |  |
| 1       | <ul> <li>Concept of Object Oriented Programming.</li> <li>1.1 History &amp; features: It's need &amp; requirement,<br/>procedure oriented programming versus<br/>object oriented programming, basic concepts<br/>object oriented programming, object oriented<br/>languages, object based languages.</li> <li>Beginning with C++: Concepts &amp; structure of<br/>C++ programming, insertion and extraction<br/>operators, objects of input and output stream<br/>class. Uses of iostream.h header file.</li> </ul> | 5        |       |  |  |
| 2       | <ul> <li>Objects &amp; Classes:</li> <li>2.1 Specifying a class, Defining member functions,<br/>Arrays within a class, Creating objects,<br/>memory allocation for objects, static data &amp;<br/>member function, Arrays of objects, objects as<br/>function argument.</li> <li>2.2 Class specifiers and their uses, distinction<br/>between structure (struct) of C and Class.</li> </ul>                                                                                                    | 5        |       |  |  |
| 3       | Constructors and Destructors.3.1. Concept of Constructor (Default,<br>Parameterized, Copy), Zero argument and<br>explicit Overloaded Constructors,<br>Destructors and properties, uses of<br>destructors.                                                                                                    | 6        |       |  |  |
| Unit No | Contents                                                                                                    | Hrs/Unit | Marks |  |  |
| 3       | <ul> <li>Function and Operator Overloading</li> <li>3.2 Function overloading, Inline member functions, constant member functions.</li> <li>3.3 Operator overloading (overloading unary &amp; binary operators), rules for overloading operators. Type Conversion: Conversions from basic to class type, class to basic type, class to class type. Operators that can not be overloaded.</li> </ul>                                                                                                    |          |       |  |  |
| 4       | <ul> <li>Inheritance</li> <li>4.1. Concepts of inheritance, Derived classes,<br/>Member declaration (Protected), Types of<br/>inheritance (Single, multilevel, multiple,<br/>hierarchical, Hybrid inheritance), Ambiguity<br/>in multiple inheritance.</li> <li>4.2 Virtual base classes, Abstract classes,<br/>Constructors in derived classes.</li> <li>4.3 Class within class, containership, IS A and<br/>HAS A relationship and their differences,<br/>Namespaces.</li> </ul>                                  | 6        |       |  |  |

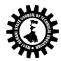

|                     | <ul> <li>4.4 Friend function, Friend Class, advantages and disadvantages of friends.</li> <li>Pointers in C++</li> </ul>                                                                                                    |                           |
|---------------------|----------------------------------------------------------------------------------------------------|---------------------------|
| 5                   | <ul> <li>5.1. Concepts of pointer (Pointer declaration, pointer operator, address operator, pointer expressions, and pointer arithmetic), Pointers &amp; functions (Call by value, call by reference.</li> <li>5.2. Pointers &amp; objects (Pointers to objects, this pointer, and pointer to derived classes).</li> <li>5.3. Memory management through pointer: new, delete, operators and free(), malloc(), calloc() functions, Member dereferencing Operators.</li> </ul> | 8                         |
| 6                   | <ul> <li>Polymorphism</li> <li>6.1. Concepts of polymorphism, types of polymorphism, Overloading &amp; overriding, Overloading Virtual function, Static &amp; dynamic binding.</li> <li>6.2 Pure Virtual functions, Virtual Constructors and Destructors.</li> </ul>                                                                                                    | 5                         |
| 7                   | <b>Exception Handling</b><br>Concepts and uses of exception handler, the try<br>/throw/ catch construct, uses and implementation<br>of multiple exceptions, limitation of exception<br>handling.                                                                                                    | 4                         |
| 8                   | <b>Templates</b><br>Concepts of Templates, Function and Class<br>Templates, Advantages of templates.                                                                                                    | 2                         |
| 9                   | Basic function of I/O system basics & File<br>Processing<br>Stream classes, using formatted & unformatted<br>functions, using manipulator to format I/O, Basics<br>of file system, opening & closing a file, reading &<br>writing character from a file (get, put, get line,<br>write), Command line arguments.                                                                                                    | 5                         |
|                     | Practical / Sessional Works                                                                                                    |                           |
| Skills to be develo |                                                                                                    |                           |
| Intellectu          | <ul> <li>Apply different logics to solve given problem</li> <li>Write program using different implementation</li> <li>Identify different types of errors as syntax, so</li> <li>Debugging of programs.</li> </ul>                                                                                                    | ons for the same problem. |

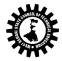

| Motor    | Understanding different steps and stages to develop complex<br>Skills:                                                                                                    | x program.                                                                |
|----------|----------------------------------------------------------------------------------------------------|---------------------------------------------------------------------------|
|          | Proper handling of Computer System.                                                                                                    |                                                                           |
| A sample | e List of Practical / Sessional works to be done (Leading '*' denotes the h                                                                                                    | narder problems)                                                          |
| S. No.   | Specific problem(s) related with practical / sessional work                                                                                                    | Skill area                                                                |
| 01       | <ul> <li>i) Programs to input &amp; output data (Simple programs).</li> <li>ii) Write a program which read a value and print to decimal, octal and hexadecimal.</li> <li>iii) *Displaying entered number with different manipulators like setbase, setw, setprecision etc.</li> </ul>                                                                                                    | Formatted output.<br>(Any two)                                            |
| 02       | <ul> <li>iv) To create a simple class with three different member data (<br/>int, float and char). Write member function to insert data<br/>into those members and display them accordingly.</li> <li>v) To find greatest / smallest of three numbers using OOP in<br/>C++.</li> <li>vi) Create a student class with data members as roll, name and<br/>marks with respective data types as int, chars and float. Now<br/>create n objects of student type and insert data into those<br/>objects. Display the student information who got the highest<br/>mark.</li> <li>vii) Write an OOP in C++ to add, subtract and multiplication of<br/>two matrices of size 3X3.</li> <li>viii) Create a class complex with real and imaginary part (integer).<br/>Implement default, parameterized and copy constructor to<br/>initialize the objects of complex class and display them.</li> <li>ix) Implement Destructors.</li> <li>x) *Create a class complex as above. Now add, subtract and<br/>multiply on two objects of complex type i) using objects as<br/>function argument, ii) returning object from function.</li> <li>xi) *Create a class distance with foot and inch. Now add and<br/>subtract between two objects of distance type i) using<br/>objects as function argument, ii) returning object from<br/>function.</li> <li>xii) Implement a counter class with a static member count.<br/>Create different objects of counter class to show the</li> </ul> | Class, object, arrays<br>of objects, member<br>data & member<br>function. |
| 03       | behaviour of count.<br>*Design a base class which has following data members with<br>requisite data types. a) Name, b) Roll, c) Phnno, d) Address. Then<br>design a derived class from above base class with member data as<br>a) marks1, b) marks2, c) total (should not be inserted). Now<br>display the result of n student consisting roll, name, total.<br>Show ambiguity in inheritance and implement the method to<br>avoid it.<br>Implement containership.<br>*Implement constructor inheritance.                                                                                                    | Inheritance                                                               |
| S. No.   | Specific problem(s) related with practical / Sessional work                                                                                                    | Skill area                                                                |
| 04       | <ul><li>xvii) Write a program which reads a complex number. Now increment only the real part and display the same.</li><li>xviii) Write down a program which reads a complex number. Now</li></ul>                                                                                                    | Operator and function overloading                                         |

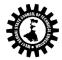

| Programming with C++       Object Oriented       Programming in C++       Object Oriented       Object Oriented                                                                                                    |                 |                                         |                                       |                            |                         |            |                      |  |
|----------------------------------------------------------------------------------------------------|-----------------|-----------------------------------------|---------------------------------------|----------------------------|-------------------------|------------|----------------------|--|
| vxi         Overload arithmetical binary operators (+, -, *) for complex numbers.           vxi)         *Overload comparison operators (<, >, <=, >=, !=, ==) for two objects of same type.           vxii)         Write a program which converts one basic type to class type.           vxiii)         *Write a program which converts one class type to another class type.           vxiii)         *Write a program in C++ using pointer which calculate the sum of two complex numbers.           vxvi)         *Write a program to create a matrix using pointer in dynamic.           vxvii)         *Write a program to create a matrix using pointer in dynamic.           vxviii)         *Write a program to create a targit using virtual function.           vxviii)         *Write a program which converts a template class, by which we can perform integer type data addition and float type data addition also.           vxxiii)         *Write a program for division operation to handle an exception if the divisor is 0.           vxxiii)         *Use of function template with multiple parameters.           vxxiii)         *Use of function template with multiple parameters.           vxxiii)         *Write a program for division operation to handle an exception if the divisor is 0.           vxxiii)         *Write a program for reading and writing objects into a file.           vxxiii)         *Write a program for reading and writing objects into a file.           vxxvii)         *Create a                                                                                                    |                 |                                         |                                       |                            |                         |            |                      |  |
| xx)       Overload arithmetical binary operators (+, -, *) for complex numbers.         xw)       Overload comparison operators (<, >, <=, >=, !=, ==) for two objects of same type.         xwiii)       Write a program which converts one class type to class type.         xwiii)       Write a program which converts one class type to another class type.         xwiii)       *Write a program in C++ using pointer which calculate the sum of two complex numbers.         05       xwiiii Uses of this pointer to access the content of an object.         xwiiiii Uses of this pointer to access the content of an object.         xwiiiii Implement friend class using forward declaration to access the private data member of the other.         xwiiiiii Use of this pointer to access the content of an object.         xwiiiiiii Write a program in C++ using pointer s.         xwiiiiiiiii Tried data using forward declaration to access the private data member of the other.         xwiiiiiiiiiiiiiiiiiiiiiiiiiiiiiiiiiiii                                                                                                    |                 |                                         | •                                     |                            | tfix operation on a     | complex    |                      |  |
| numbers.       numbers.         xxi)       *Overload comparison operators (<, >, <=, >=, !=, ==) for two objects of same type.         xxii)       Write a program which converts one basic type to class type.         xxii)       *Write a program in C++ using pointer which calculate the sum of two complex numbers.         05       xxvi)       *Write a program to C+ using pointer which calculate the sum of two complex numbers.         05       xxvi)       *Write a program to create a matrix using pointer in dynamic way (pointer to an array and array of pointers).         06       xxviii)       Implement friend class using forward declaration to access the ontent of an object.         xxviii)       Implement friend class using forward declaration to access the origon integer type data addition also.       Polymorphism         06       xxxiii)       Write a program in C++ to handle multiple parameters.       Reception Handling         xxxiii)       *Use of class template with multiple parameters.       Reception Handling         xxxiii)       *Use different modes of opening files to perform various operations on file.       V/O Operations on file.         08       xxxivi)       *Xee at andom file to insert, edit and delete operations on files through Stream       V/O Operations on files through Stream         08       xxxivi)       *Use of the sootnet of the sootnet.       Name of the Publisher         SouravSahay       Obje                                                                                                    |                 |                                         |                                       |                            | <i>.</i>                |            |                      |  |
| xxi)       *Overload comparison operators (<, >, <=, >=, !=, ==) for two objects of same type.         xxiii)       Write a program which converts one basic type to another class type.         xxiii)       *Write a program which converts one class type to another class type.         xxiv)       *Implement friend function to access the data members from two different classes.         xxvi)       *Write a program to create a matrix using pointer in dynamic way (pointer to an array and array of pointers).       Pointers         xxvii)       Use of this pointer to access the content of an object.       Pointers         xxviii)       Use of this pointer to access the content of an object.       Polymorphism         xxviii       Implement friend class using forward declaration to access the private data member of the other.       Polymorphism         xxxiii)       Write a program which generates a template class, by which we can perform integer type data addition and float type data addition also.       Polymorphism         xxxii)       *Use of function template with multiple parameters.       xxxiii)       "Use of function aluquut.         xxxiii)       *Use of function is on in C++ to handle multiple exceptions for different operational output.       //O Operations on file.         xxxvi)       Use different modes of opening files to perform various operations on file.       //O Operations on files through Stream         xxxvii)       Use different modes of opening files to a file. <td></td> <td>xx)</td> <td></td> <td></td> <td>erators (+, -, *) for</td> <td>complex</td> <td></td> |                 | xx)                                     |                                       |                            | erators (+, -, *) for   | complex    |                      |  |
| objects of same type.     xxii)     Write a program which converts one basic type to alost type.       xxii)     Write a program which converts one class type to another class type.     xxiv)       xxiv)     *Implement friend function to access the data members from two different classes.     Pointers       05     xxvi)     *Write a program to C+t using pointer which calculate the sum of two complex numbers.     Pointers       05     xvvii)     Uses of this pointer to access the content of an object.     Pointers       06     xxiii)     Implement friend class using forward declaration to access the private data member of the other.     Polymorphism       07     xxiii)     Uses of this pointer to access the addition and float type data addition also.     Polymorphism       07     xxiii)     "Use of class template with multiple parameters.     xxiii)     Templates & exception Handling       08     xxivi)     Write a program in C++ to handle multiple exceptions for different operational output.     I/O Operations on file.       08     xxivi)     Write a program in C++ to handle multiple coperations on file.     Name of the Publisher       08     xxivi)     Object Oriented Programing reading addition gobjects into a file.     I/O Operations on file.       08     xxivi)     Titles of the Book     Edition     Name of the Publisher       09     Object Oriented Programming in C++     Fourth Edition Pearson <td></td> <td></td> <td></td> <td></td> <td>, , ,</td> <td><b>.</b> .</td> <td></td>                                                                                                  |                 |                                         |                                       |                            | , , ,                   | <b>.</b> . |                      |  |
| xxiii)       Write a program which converts one basic type to class type.         xxiii)       *Write a program which converts one class type to another class type.         xxiv)       *Implement friend function to access the data members from two different classes.         xvv)       *Write a program in C++ using pointer which calculate the sum of two complex numbers.         05       xvvi)       *Write a program to create a matrix using pointer in dynamic way (pointer to an array and array of pointers).       Pointers         06       xxvii)       Uses of this pointer to access the content of an object.       Polymorphism         06       xxviii)       Implement friend class using forward declaration to access the private data member of the other.       Polymorphism         07       xxxiii       ta program which generates a template class, by which we can perform integer type data addition and float type data addition also.       Reception Handling         07       xxxiii)       *Use of class template with multiple parameters.       Reception Handling         08       xxviii)       *Use of function template with multiple exceptions for different operational output.       I/O Operations on file.         08       xxviii)       *Use of fore to inders of opening files to perform various operations on file.       I/O Operations on file.         08       xxviii)       *Use of the solut or inset of the Book       Edition       Name of the Publisher<                                                                                                    |                 | xxi)                                    |                                       |                            | (<, >, <=, >=, !=, ==)  | for two    |                      |  |
| xiii)       *Write a program which converts one class type to another class type.         xii)       *Implement friend function to access the data members from two different classes.         05       xivi)       *Write a program in C++ using pointer which calculate the sum of two complex numbers.         05       xivii)       *Write a program to create a matrix using pointer in dynamic way (pointer to an cray and array of pointers).       Pointers         06       xiviii Use of this pointer to access the content of an object.       Pointers         xiviii Use of this pointer class using forward declaration to access the private data member of the other.       Polymorphism         xivii)       Write a program for division operation to handle an exception if the divisor is 0.       Polymorphism         xiviii)       Write a program for division operation to handle an exception if the divisor is 0.       Templates & exception Handling         07       xixii)       Ywite a program for class using and manipulators.       I/O Operations on file.         08       xixii)       Ywite a program for classing and writing objects into a file.       I/O Operations on file strough Stream         08       xixiii)       Object Oriented Programming in C++       Second Edition       Oxford         108       xixiii)       Titles of the Book       Edition       Name of the Publisher         SouravSahay       Object Oriented Programming in                                                                                                    |                 |                                         | -                                     |                            |                         |            |                      |  |
| class type.       *implement friend function to access the data members from two different classes.         xxiv) *Write a program in C++ using pointer which calculate the sum of two complex numbers.       Pointers         05       xxv) *Write a program to create a matrix using pointer in dynamic way (pointer to an array and array of pointers).       Pointers         06       xxviii) Implement Compile time Polymorphism (late bindings) using virtual function.       Polymorphism         06       xxviiii Implement Compile time Polymorphism (late bindings) using virtual function.       Polymorphism         06       xxxii Implement Compile time Polymorphism (late bindings) using virtual function.       Polymorphism         07       xxxii Vite a program which generates a template class, by which we can perform integer type data addition and float type data addition also.       Polymorphism         07       xxxii Vuse of function template with multiple parameters.       Templates & exception Handling         xxxii) *Use of function template with multiple parameters.       xxxiii)       Write a program in C++ to handle multiple exceptions for different operation on file.       Templates       & exception Handling         08       xxxvi) *Urite a program for c+4 to handle multiple exceptions for different operations on file.       Text Books       I/O Operations on files through Stream         Name of the Authors       Titles of the Book       Edition       Name of the Publisher <t< td=""><td></td><td>-</td><td></td><td></td><td>••</td><td></td><td></td></t<>                            |                 | -                                       |                                       |                            | ••                      |            |                      |  |
| xiv) *Implement friend function to access the data members from<br>two different classes.       Pointers         05       xxv) *Write a program to create a matrix using pointer in dynamic<br>way (pointer to an array and array of pointers).       Pointers         06       xxviii Uses of this pointer to access the content of an object.       Pointers         06       xxviii Uses of this pointer to access the content of an object.       Pointers         06       xxviii Uses of this pointer to access the content of an object.       Polymorphism (late bindings) using virtual function.         06       xxviii Use of porgram which generates a template class, by which<br>we can perform integer type data addition and float type data<br>addition also.       Polymorphism         07       xxxiii Wite a program for division operation to handle an exception<br>if the divisor is 0.       Templates &<br>exception Handling         08       xxxvi) Vse different modes of opening files to perform various<br>operations on file.       I/O Operations on<br>files through Stream         08       xxxvi) Vse different modes of opening files to perform various<br>using file pointers and manipulators.       I/O Operations on<br>files through Stream         SouravSahay       Object Oriented<br>Programming with C++       Second Edition       Name of the Publisher         Object Oriented<br>Programming in C++       Pourth Edition       Pearson         D Jana       Object Oriented<br>Programming in C++       Pourth Edition<br>Programming in C++       PH                                                          |                 | xxiii)                                  |                                       |                            | is one class type to    | another    |                      |  |
| two different classes.     it wo different classes.     it wo different classes.     it wo complex numbers.     Pointers       05     xxvi) *Write a program to create a matrix using pointer in dynamic way (pointer to an array and array of pointers).     Pointers       06     xxviii Uses of this pointer to access the content of an object.     Polymorphism (early bindings) and run time Polymorphism (late bindings) using virtual function.     Polymorphism       06     xxix) Implement friend class using forward declaration to access the private data member of the other.     Polymorphism       xxxi)     Write a program which generates a template class, by which we can perform integer type data addition and float type data addition also.     Templates & exception Handling       07     xxxi) *Use of function template with multiple parameters.     xxxii) *Use of class template with multiple parameters.     Templates & exception Handling       08     xxxiv) *Create a random file to insert, edit and delete operations on file.     I/O Operations on file       08     xxxvi) Write a program for reading and writing objects into a file.     I/O Operations on file       SouravSahay     Object Oriented Programming in C++     Second Edition     Name of the Publisher       SouravSahay     Object Oriented Programming in C++     Fourth Edition     Pearson       10 Jana     Creative Programming in C++     Fourth Edition     Pearson       10 Jana     Creative Programming in C++     TMH                                                                                                    |                 | vviv)                                   | -                                     | •                          | cess the data memh      | ers from   |                      |  |
| xxv)       *Write a program in C++ using pointer which calculate the sum<br>of two complex numbers.       Pointers         05       xxvi)       *Write a program to create a matrix using pointer in dynamic<br>way (pointer to an array and array of pointers).       Pointers         06       xxviii)       Uses of this pointer to access the content of an object.       Pointers         06       xxviii)       Implement Complex lume Polymorphism (late bindings) using virtual function.       Polymorphism         07       xxxii       Implement friend class using forward declaration to access the<br>private data member of the other.       Polymorphism         07       xxxiii       Yuse of function template with multiple parameters.       Polymorphism         xxxiii)       *Use of class template with multiple parameters.       Polymorphism         xxviii)       *Write a program for division operation to handle an exception<br>if the divisor is 0.       Polymorphism         08       xxvii) *Write a program for division operation to handle an exception<br>solfferent modes of opening files to perform various<br>opperations on file.       I/O Operations on<br>file through Stream         08       xxvii) *Create a random file to insert, edit and delete operations<br>using file pointers and manipulators.       I/O Operations on<br>file through Stream         SouravSahay       Object Oriented<br>Programming with C++       Second Edition       Name of the Publisher         D Jana       Object O                                                                                                    |                 | ,,,,,,,,,,,,,,,,,,,,,,,,,,,,,,,,,,,,,,, | •                                     |                            |                         |            |                      |  |
| 05     xxvi)     *Write a program to create a matrix using pointer in dynamic<br>way (pointer to an array and array of pointers).     Pointers       06     xxvii)     Uses of this pointer to access the content of an object.     Polymorphism<br>(early bindings) and<br>run time Polymorphism (late bindings) using virtual function.     Polymorphism       06     xxixi)     Implement friend class using forward declaration to access the<br>private data member of the other.     Polymorphism       07     xxxi)     Write a program which generates a template class, by which<br>we can perform integer type data addition and float type data<br>addition also.     Templates &<br>exception Handling       07     xxxii)     *Use of function template with multiple parameters.     xxxiii)       xxxii)     vite a program in C++ to handle multiple exceptions for<br>different operational output.     Implate to the program<br>social filter of reading and writing objects into a file.       08     xxvii)     Yrite a program for reading and writing objects into a file.     I/O Operations on<br>files through Stream       08     xxvii)     Titles of the Book     Edition     Name of the Publisher       09     Object Oriented<br>Programming in C++     Second Edition     Oxford       01ana     Object Oriented<br>Programming in C++     Fourth Edition     Pearson       01ana     Creative Programming ++     Fourth Edition     Pearson       01ana     Creative Programming<br>Skills in C++     Scitech     S                                                                                                    |                 | xxv)                                    |                                       |                            | inter which calculate   | the sum    |                      |  |
| 05     xxvi)     *Write a program to create a matrix using pointer in dynamic<br>way (pointer to an array of pointers).     Pointers       xxviii)     Uses of this pointer to access the content of an object.     Pointers       xxviii)     Implement Compile time Polymorphism (early bindings) and<br>run time Polymorphism (late bindings) using virtual function.<br>xxix)     Polymorphism       06     xxviii)     Implement friend class using forward declaration to access the<br>private data member of the other.     Polymorphism       07     xxxi     Write a program which generates a template class, by which<br>we can perform integer type data addition and float type data<br>addition also.     Templates       07     xxxii)     *Use of class template with multiple parameters.<br>xxxiii)     *Use of class template with multiple parameters.<br>xxxiii)     Write a program for division operation to handle an exception<br>if the divisor is 0.     Templates     &       08     xxxvi)     *Write a program for division operation and multiple exceptions for<br>different operational output.     I/O Operations on<br>file through Stream       08     xxxvi) *Create a random file to insert, edit and delete operations<br>using file pointers and manipulators.     I/O Operations on<br>file through Stream       SouravSahay     Titles of the Book     Edition     Name of the Publisher       SouravSahay     Object Oriented<br>Programming in C++     Fourth Edition     Pearson       D Jana     Object Oriented<br>Programming in C++     Fourth Edition     Pearson<                                               |                 | 7.0.07                                  |                                       |                            |                         |            |                      |  |
| way (pointer to an array and array of pointers).       xxvii)       Uses of this pointer to access the content of an object.         06       xxviii)       Implement Compile time Polymorphism (late bindings) using virtual function.       Polymorphism         06       xxix)       Implement friend class using forward declaration to access the private data member of the other.       Polymorphism         07       xxix)       Write a program which generates a template class, by which we can perform integer type data addition and float type data addition also.       Templates & exception Handling         07       xxxi)       *Use of function template with multiple parameters.       xxxiii)       Virite a program for division operation to handle an exception if the divisor is 0.       Templates & exception Handling         08       xxxv)       Use different modes of opening files to perform various operations on file.       I/O Operations on files through Stream         08       xxxvi) *Create a random file to insert, edit and delete operations on file.       I/O Operations on file.         08       xxxvii) Write a program for reading and writing objects into a file.       I/O Operations on file.         SouravSahay       Object Oriented Programming in C++       Second Edition       Name of the Publisher         0 Jana       Object Oriented Programming in C++       Fourth Edition Pearson       PHI         Venugopal       Mastering C++       TMH <td< td=""><td>05</td><td>xxvi)</td><td></td><td>•</td><td>trix using pointer in</td><td>dynamic</td><td>Pointers</td></td<>                  | 05              | xxvi)                                   |                                       | •                          | trix using pointer in   | dynamic    | Pointers             |  |
| 06       xxviii) Implement Compile time Polymorphism (early bindings) and<br>run time Polymorphism (late bindings) using virtual function.<br>xix) Implement friend class using forward declaration to access the<br>private data member of the other.       Polymorphism         07       xxx) Write a program which generates a template class, by which<br>we can perform integer type data addition and float type data<br>addition also.       Templates         07       xxxi) *Use of function template with multiple parameters.<br>xxxii) *Use of class template with multiple parameters.<br>xxxiii) *Use of class template with multiple exceptions for<br>different operational output.       Templates &<br>exception Handling         08       xxxiv) Use different modes of opening files to perform various<br>operations on file.       I/O Operations on<br>files through Stream         08       xxxvii) Write a program for reading and writing objects into a file.       I/O Operations on<br>files through Stream         08       xxxvii) Write a program for tembers and manipulators.<br>xxxvii) Write a program for reading and writing objects into a file.       I/O Operations on<br>files through Stream         08       xxvii) Write a programing in C++       Second Edition       Oxford         SouravSahay       Object Oriented<br>Programming in C++       Fourth Edition       Pearson         0 Jana       Object Oriented<br>Programming in C++       Fourth Edition       Pearson         0 Lyongopal       Mastering C++       TMH         RadhaGanesan       Creative Programming<br>Skills in C++                     |                 |                                         |                                       |                            |                         | •          |                      |  |
| 06       run time Polymorphism (late bindings) using virtual function.<br>xxix)       Polymorphism         06       xxix)       Implement friend class using forward declaration to access the<br>private data member of the other.       Polymorphism         07       xxx)       Write a program which generates a template class, by which<br>we can perform integer type data addition and float type data<br>addition also.       Templates &<br>exception Handling         07       xxxi) * Use of function template with multiple parameters.<br>xxxii) * Use of class template with multiple parameters.<br>xxxii) * Use of class template with multiple exceptions for<br>different operational output.       Templates &<br>exception Handling         08       xxxvi) * Write a program for division operation to handle an exception<br>of different operational output.       I/O Operations on<br>files to perform various<br>operations on file.       I/O Operations on<br>files through Stream         08       xxxvi) * Create a random file to insert, edit and delete operations<br>using file pointers and manipulators.<br>xxxivi) Write a program for reading and writing objects into a file.       I/O Operations on<br>files through Stream         SouravSahay       Object Oriented<br>Programming with C++       Second Edition       Name of the Publisher         D Jana       Object Oriented<br>Programming in C++       Fourth Edition       Pearson         Creative Programming<br>Skills in C++       Scitech       Scitech      B Stroustrup       Creative Programming<                                                      |                 | xxvii)                                  | Uses of                               | this pointer to access the | content of an object.   |            |                      |  |
| Ubxxix)Implement friend class using forward declaration to access the<br>private data member of the other.Polymorphismxxx)Write a program which generates a template class, by which<br>we can perform integer type data addition and float type data<br>addition also.Templates<br>accent addition and float type data<br>addition also.07xxxi)*Use of function template with multiple parameters.<br>xxxii)Templates<br>exception Handling07xxxii)*Use of class template with multiple parameters.<br>xxxiii) *Use of class template with multiple parameters.<br>xxxiii) *Write a program for division operation to handle an exception<br>if the divisor is 0.<br>xxxiv) *Write a program in C++ to handle multiple exceptions for<br>different operational output.I/O Operations on<br>files to perform various<br>operations on file.08xxxvi) *Create a random file to insert, edit and delete operations<br>using file pointers and manipulators.<br>xxxvii) Write a program for reading and writing objects into a file.I/O Operations on<br>files through StreamText BooksName of the AuthorsTitles of the BookEditionName of the PublisherSouravSahayObject Oriented<br>Programming in C++Second EditionOxfordD JanaObject Oriented<br>Programming in C++PulVenugopalMastering C++TMHRadhaGanesanCreative Programming<br>Skills in C++Second EditionB StroustrupC++ programming<br>Language3rd EditionPearsonB StroustrupProgramming with Ansi<br>C++Second EditionOxford                                                                                                    |                 | xxviii)                                 | Impler                                | nent Compile time Polym    | orphism (early bindi    | ngs) and   |                      |  |
| xxxx)       implement Triend class using forward declaration to access the private data member of the other.       Implement Triend class using forward declaration to access the private data member of the other.         xxx)       Write a program which generates a template class, by which we can perform integer type data addition and float type data addition also.       Templates         07       xxxi)       *Use of function template with multiple parameters.       Templates         xxxii)       *Use of class template with multiple parameters.       xxxiii)       Templates         xxxii)       *Use of class template with multiple parameters.       xxxiii)       Write a program for division operation to handle an exception if the divisor is 0.       Templates       &         08       xxxv)       Write a program for division operation to handle multiple exceptions for different operational output.       I/O Operations on file.       I/O Operations on files through Stream         08       xxxvi)       *Create a random file to insert, edit and delete operations using file pointers and manipulators.       I/O Operations on files through Stream         SouravSahay       Titles of the Book       Edition       Name of the Publisher         SouravSahay       Object Oriented       Second Edition       Oxford         D Jana       Object Oriented       Programming in C++       Fourth Edition       Pearson         Venugopal       Mastering C++ <td>06</td> <td></td> <td>run tim</td> <td>e Polymorphism (late bind</td> <td>ings) using virtual fun</td> <td>ction.</td> <td>Polymorphism</td>     | 06              |                                         | run tim                               | e Polymorphism (late bind  | ings) using virtual fun | ction.     | Polymorphism         |  |
| xxx)       Write a program which generates a template class, by which we can perform integer type data addition and float type data addition also.       Templates         07       xxxii) *Use of function template with multiple parameters.       Templates       & exception Handling         07       xxxii) *Use of class template with multiple parameters.       Templates       & exception Handling         07       xxxii) *Use of class template with multiple parameters.       Templates       & exception Handling         07       xxxii) *Use of class template with multiple parameters.       transmitter       ************************************                                                                                                    | 00              | xxix)                                   |                                       |                            |                         | cess the   |                      |  |
| 07we can perform integer type data addition and float type data addition also.<br>xxxi) *Use of function template with multiple parameters.<br>xxxii) *Use of class template with multiple parameters.<br>xxxiii) Write a program for division operation to handle an exception<br>if the divisor is 0.<br>xxxiv) *Write a program in C++ to handle multiple exceptions for<br>different operational output.Templates &<br>exception Handling08xxxv) *Create a random file to insert, edit and delete operations<br>operations on file.<br>xxxvi) *Create a random file to insert, edit and delete operation<br>using file pointers and manipulators.<br>xxxvi) Write a program for reading and writing objects into a file.1/0 Operations on<br>files through Stream08Titles of the BookEditionName of the Publisher08Object Oriented<br>Programming with C++Second EditionOxford10Diget Oriented<br>Programming in C++Fourth EditionPearson10Diget Oriented<br>Programming in C++PHI10Mastering C++TMH11Creative Programming<br>Skills in C++Second Edition12C++ programming<br>Language3rd Edition13Creative Programming<br>LanguageSecond Edition14Programming with Ansi<br>C++Second Edition15Creative Programming<br>LanguageScitech16Programming with Ansi<br>C++Second Edition17Programming with Ansi<br>C++Second Edition18Programming with Ansi<br>C++Second Edition17Programming with Ansi<br>C++Second Edition18Programming with Ansi<                                                                                                    |                 |                                         | •                                     |                            |                         |            |                      |  |
| addition also.<br>xxxi) *Use of function template with multiple parameters.<br>xxxii) *Use of class template with multiple parameters.<br>xxxiii) Write a program for division operation to handle an exception<br>if the divisor is 0.<br>xxxiv) *Write a program in C++ to handle multiple exceptions for<br>different operational output.Templates<br>&<br>exception Handling08xxxv) Write a program in C++ to handle multiple exceptions of<br>different operational output.I/O Operations on<br>files to perform various<br>operations on file.I/O Operations on<br>files to perform various<br>                                                                                                    |                 | xxx)                                    |                                       |                            | •                       | •          |                      |  |
| 07       xxxi) *Use of function template with multiple parameters.<br>xxxii) *Use of class template with multiple parameters.<br>xxxii) Write a program for division operation to handle an exception<br>if the divisor is 0.<br>xxxiv) *Write a program in C++ to handle multiple exceptions for<br>different operational output.       Templates & & & & & & & & & & & & & & & & & & &                                                                                                    |                 |                                         |                                       |                            | addition and float t    | ype data   |                      |  |
| 07       xxxii) *Use of class template with multiple parameters.<br>xxxiii) Write a program for division operation to handle an exception<br>if the divisor is 0.<br>xxxiv) *Write a program in C++ to handle multiple exceptions for<br>different operational output.       Image: Comparison of the divisor operation to handle an exception<br>if the divisor is 0.         08       xxxv) Use different modes of opening files to perform various<br>operations on file.       I/O Operations on<br>files through Stream         08       xxxv) *Create a random file to insert, edit and delete operations<br>using file pointers and manipulators.<br>xxvvi) Write a program for reading and writing objects into a file.       I/O Operations on<br>files through Stream         Text Book         Dispondent the Authors       Titles of the Book       Edition       Name of the Publisher         SocuravSahay         0 Object Oriented<br>Programming with C++       Second Edition       Oxford         0 Jana       Object Oriented<br>Programming in C++       Fourth Edition       Pearson         0 Jana       Creative Programming<br>Skills in C++       Scitech       Scitech         8 Stroustrup       Creative Programming<br>Skills in C++       Srecond Edition       Pearson         B Stroustrup       Creative Programming<br>Skills in C++       Scitech       Scitech         B Stroustrup       Programming with Ansi<br>C++       Second Edition       Pearson                                                                                                    |                 |                                         |                                       |                            |                         |            |                      |  |
| xxxiii) Write a program for division operation to handle an exception<br>if the divisor is 0.<br>xxxiv) *Write a program in C++ to handle multiple exceptions for<br>different operational output.exception Handling08xxxv) Write a program in C++ to handle multiple exceptions for<br>different operational output.I/O Operations on<br>files to perform various<br>operations on file.I/O Operations on<br>files through Stream08xxxv) Write a random file to insert, edit and delete operations<br>using file pointers and manipulators.<br>xxxvi)Write a program for reading and writing objects into a file.I/O Operations on<br>files through Stream08Second EditionName of the AuthorsTitles of the BookEdition09Object Oriented<br>Programming with C++Second EditionOxford00Object Oriented<br>Programming in C++Fourth EditionPearson00Object Oriented<br>Programming in C++PHI01Object Oriented<br>Programming in C++PHI02Mastering C++TMHRadhaGanesan<br>Skills in C++Scitech8StroustrupC++ programming<br>Skills in C++ScitechB StroustrupProgramming with Ansi<br>C++Second EditionPearsonBhushan TrivediProgramming with Ansi<br>C++Second EditionOxford                                                                                                    | 07              | -                                       |                                       |                            | Templates &             |            |                      |  |
| if the divisor is 0.<br>xxxiv) *Write a program in C++ to handle multiple exceptions for<br>different operational output.<br>xxxv) Use different modes of opening files to perform various<br>operations on file.<br>xxxvi) *Create a random file to insert, edit and delete operations<br>using file pointers and manipulators.<br>xxxvii)Write a program for reading and writing objects into a file.<br><b>Name of the Authors</b><br><b>Titles of the Book</b><br><b>Edition</b><br>Name of the Authors<br>Mame of the Authors<br>Object Oriented<br>Programming with C++<br>Second Edition<br>D Jana<br>Object Oriented<br>Programming in C++<br>Venugopal<br>Mastering C++<br>RadhaGanesan<br>Skills in C++<br>B Stroustrup<br>Bhushan Trivedi<br>Programming with Ansi<br>C++<br>C++<br>C++<br>Programming with Ansi<br>C++<br>C++<br>C++<br>C++<br>C++<br>C++<br>C++<br>C+                                                                                                    | 07              |                                         |                                       |                            |                         | vcention   | exception Handling   |  |
| xxxiv) *Write a program in C++ to handle multiple exceptions for<br>different operational output.I/O Operations on<br>files to perform various<br>operations on file.08xxxv) Use different modes of opening files to perform various<br>operations on file.I/O Operations on<br>files through Stream08xxxvi) *Create a random file to insert, edit and delete operations<br>using file pointers and manipulators.<br>xxxvii)Write a program for reading and writing objects into a file.I/O Operations on<br>files through StreamText BooksText BooksObject Oriented<br>Programming with C++Second EditionOxfordSouravSahayObject Oriented<br>Programming in C++Fourth EditionPearsonD JanaObject Oriented<br>Programming in C++PHIVenugopalMastering C++TMHRadhaGanesanCreative Programming<br>Skills in C++ScitechB StroustrupC++ programming<br>Language3rd EditionPearsonBhushan TrivediProgramming with Ansi<br>C++Second EditionOxford                                                                                                    |                 | ~~~~                                    |                                       |                            | ation to nanule an e    | ACEPTION   |                      |  |
| different operational output.08xxxv) Use different modes of opening files to perform various<br>operations on file.I/O Operations on<br>files through Stream08xxxvi) *Create a random file to insert, edit and delete operations<br>using file pointers and manipulators.<br>xxxvii)Write a program for reading and writing objects into a file.I/O Operations on<br>files through StreamText BooksText BooksObject Oriented<br>Programming with C++Second EditionSouravSahayObject Oriented<br>Programming in C++Second EditionOxfordD JanaObject Oriented<br>Programming in C++Fourth EditionPearsonVenugopalMastering C++TMHRadhaGanesanCreative Programming<br>Skills in C++ScitechB StroustrupC++ programming<br>Language3rd EditionPearsonBhushan TrivediProgramming with Ansi<br>C++Second EditionOxford                                                                                                    |                 | xxxiv)                                  |                                       |                            | ndle multiple except    | ions for   |                      |  |
| xxxv) Use different modes of opening files to perform various<br>operations on file.<br>xxxvi) *Create a random file to insert, edit and delete operations<br>using file pointers and manipulators.<br>xxxvi)Write a program for reading and writing objects into a file.I/O Operations on<br>files through StreamName of the AuthorsTitles of the BookEditionName of the PublisherSouravSahayObject Oriented<br>Programming with C++Second EditionOxfordRobert LaforeObject Oriented<br>Programming in C++Fourth EditionPearsonD JanaObject Oriented<br>Programming in C++PHIVenugopalMastering C++TMHRadhaGanesanCreative Programming<br>Skills in C++ScitechB StroustrupC++ programming<br>Language3rd EditionPearsonBhushan TrivediProgramming with Ansi<br>C++Second EditionOxford                                                                                                    |                 | ,                                       |                                       |                            |                         |            |                      |  |
| 08       xxxvi) *Create a random file to insert, edit and delete operations using file pointers and manipulators.<br>xxxvii)Write a program for reading and writing objects into a file.       I/O Operations on files through Stream         Name of the Authors       Titles of the Book       Edition       Name of the Publisher         Object Oriented<br>Programming with C++       Second Edition       Oxford         SouravSahay         0       Object Oriented<br>Programming in C++       Second Edition       Oxford         0       Object Oriented<br>                                                                                                    |                 | xxxv)                                   |                                       |                            | ng files to perform     | various    |                      |  |
| USXXXVI) *Create a random file to insert, edit and delete operations<br>using file pointers and manipulators.<br>xxxvii)Write a program for reading and writing objects into a file.files through StreamText BooksName of the AuthorsTitles of the BookEditionName of the PublisherSouravSahayObject Oriented<br>Programming with C++Second EditionOxfordRobert LaforeObject Oriented<br>Programming in C++Fourth EditionPearsonD JanaObject Oriented<br>Programming in C++PHIVenugopalMastering C++TMHRadhaGanesanCreative Programming<br>Skills in C++ScitechB StroustrupC++ programming<br>Language3rd EditionPearsonBhushan TrivediProgramming with Ansi<br>C++Second EditionOxford                                                                                                    |                 | -                                       | operati                               | ons on file.               |                         |            | 1/0 Operations on    |  |
| Interstand manipulators.<br>xxxvii)Write a program for reading and writing objects into a file.Text BooksName of the AuthorsTitles of the BookEditionName of the PublisherSouravSahayObject Oriented<br>Programming with C++Second EditionOxfordRobert LaforeObject Oriented<br>Programming in C++Fourth Edition<br>Programming in C++PearsonD JanaObject Oriented<br>Programming in C++PHIVenugopalMastering C++TMHRadhaGanesanCreative Programming<br>Skills in C++ScitechB StroustrupC++ programming<br>Language3rd Edition<br>Second EditionPearsonBhushan TrivediProgramming with Ansi<br>C++Second Edition<br>Second EditionOxford                                                                                                    | 08              | xxxvi)                                  | *Create                               | -                          |                         |            |                      |  |
| Text BooksName of the AuthorsTitles of the BookEditionName of the PublisherSouravSahayObject Oriented<br>Programming with C++Second EditionOxfordRobert LaforeObject Oriented<br>Programming in C++Fourth EditionPearsonD JanaObject Oriented<br>Programming in C++PHIVenugopalMastering C++TMHRadhaGanesanCreative Programming<br>Skills in C++ScitechB StroustrupC++ programming<br>Language3rd EditionPearsonBhushan TrivediProgramming with Ansi<br>C++Second EditionOxford                                                                                                    |                 |                                         | using file pointers and manipulators. |                            |                         |            | files through stream |  |
| Name of the AuthorsTitles of the BookEditionName of the PublisherSouravSahayObject Oriented<br>Programming with C++Second EditionOxfordRobert LaforeObject Oriented<br>Programming in C++Fourth Edition<br>PearsonPearsonD JanaObject Oriented<br>Programming in C++Fourth EditionPHIVenugopalMastering C++TMHRadhaGanesanCreative Programming<br>Skills in C++ScitechB StroustrupC++ programming<br>Language3rd EditionPearsonBhushan TrivediProgramming with Ansi<br>C++Second EditionOxford                                                                                                    |                 | xxxvii)Write                            |                                       | program for reading and v  | vriting objects into a  | file.      |                      |  |
| SouravSahayObject Oriented<br>Programming with C++Second EditionOxfordRobert LaforeObject Oriented<br>Programming in C++Fourth EditionPearsonD JanaObject Oriented<br>Programming in C++PHIVenugopalMastering C++TMHRadhaGanesanCreative Programming<br>Skills in C++ScitechB StroustrupC++ programming<br>Language3rd EditionPearsonBhushan TrivediProgramming with Ansi<br>C++Second EditionOxford                                                                                                    |                 |                                         |                                       |                            |                         |            |                      |  |
| SouravSanayProgramming with C++Second EditionOxfordRobert LaforeObject Oriented<br>Programming in C++Fourth EditionPearsonD JanaObject Oriented<br>Programming in C++PHIVenugopalMastering C++TMHRadhaGanesanCreative Programming<br>Skills in C++ScitechB StroustrupC++ programming<br>Language3rd EditionPearsonBhushan TrivediProgramming with Ansi<br>C++Second EditionOxford                                                                                                    | Name of th      | e Autho                                 | ors                                   |                            | Edition                 | Nan        | ne of the Publisher  |  |
| Programming with C++Fourth EditionPearsonRobert LaforeObject Oriented<br>Programming in C++Fourth EditionPearsonD JanaObject Oriented<br>Programming in C++PHIPHIVenugopalMastering C++TMHRadhaGanesanCreative Programming<br>Skills in C++ScitechB StroustrupC++ programming<br>Language3rd EditionPearsonBhushan TrivediProgramming with Ansi<br>C++Second EditionOxford                                                                                                    | SouravSahay     |                                         |                                       | •                          | Second Edition          | Oxford     |                      |  |
| Robert LatoreProgramming in C++Fourth EditionPearsonD JanaObject Oriented<br>Programming in C++PHIVenugopalMastering C++TMHRadhaGanesanCreative Programming<br>Skills in C++ScitechB StroustrupC++ programming<br>Language3rd EditionPearsonBhushan TrivediProgramming with Ansi<br>C++Second EditionOxford                                                                                                    | -               |                                         |                                       |                            |                         |            |                      |  |
| D JanaObject Oriented<br>Programming in C++PHIVenugopalMastering C++TMHRadhaGanesanCreative Programming<br>Skills in C++ScitechB StroustrupC++ programming<br>Language3rd EditionPearsonBhushan TrivediProgramming with Ansi<br>C++Second EditionOxford                                                                                                    | Robert Lafore   |                                         |                                       | -                          | Fourth Edition          | Pearson    | I                    |  |
| D JanaProgramming in C++PHIVenugopalMastering C++TMHRadhaGanesanCreative Programming<br>Skills in C++ScitechB StroustrupC++ programming<br>Language3rd EditionPearsonBhushan TrivediProgramming with Ansi<br>C++Second EditionOxford                                                                                                    |                 |                                         |                                       |                            |                         |            |                      |  |
| VenugopalMastering C++TMHRadhaGanesanCreative Programming<br>Skills in C++ScitechB StroustrupC++ programming<br>Language3rd EditionPearsonBhushan TrivediProgramming with Ansi<br>C++Second EditionOxford                                                                                                    | D Jana          |                                         |                                       | 2                          |                         | PHI        |                      |  |
| RadhaGanesanCreative Programming<br>Skills in C++ScitechB StroustrupC++ programming<br>Language3rd EditionPearsonBhushan TrivediProgramming with Ansi<br>C++Second EditionOxford                                                                                                    | Venugopal       | Venugopal                               |                                       |                            |                         | ТМН        |                      |  |
| KadnaGanesan     Skills in C++     Scitech       B Stroustrup     C++ programming<br>Language     3rd Edition     Pearson       Bhushan Trivedi     Programming with Ansi<br>C++     Second Edition     Oxford                                                                                                    |                 |                                         |                                       |                            |                         |            |                      |  |
| B StroustrupC++ programming<br>Language3rd EditionPearsonBhushan TrivediProgramming with Ansi<br>C++Second EditionOxford                                                                                                    | RadhaGanesan    |                                         |                                       |                            |                         | Scitech    |                      |  |
| B Stroustrup     Language     3rd Edition     Pearson       Bhushan Trivedi     Programming with Ansi<br>C++     Second Edition     Oxford                                                                                                    | D Strougtrup    |                                         |                                       |                            |                         | Dearra     |                      |  |
| C++ Second Edition Oxford                                                                                                    | B Stroustrup    |                                         |                                       |                            | 3rd Edition             | Pearson    | l                    |  |
| C++                                                                                                    | Dhuchan Trivadi |                                         |                                       | Programming with Ansi      | Second Edition          | Ovford     |                      |  |
| M.T. Somashekhara, D.S. Object Oriented PHI                                                                                                    |                 |                                         |                                       |                            | Second Edition          |            |                      |  |
|                                                                                                    | M.T. Somashek   | hara, D                                 | .S.                                   | Object Oriented            |                         | PHI        |                      |  |

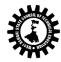

| Guru, H.S. Nagendraswamy,<br>K.S. Manjunatha | Programming with C++                    |                      |                                                                                       |
|----------------------------------------------|-----------------------------------------|----------------------|---------------------------------------------------------------------------------------|
| E. Balgurusamy                               | Object oriented<br>programming with C++ |                      | Tata McGraw Hill                                                                      |
| Shukla                                       | Object oriented<br>programming in C++   |                      | Wiley                                                                                 |
| BALAGURUSAMY                                 | Object Oriented<br>Programming with C++ |                      | тмн                                                                                   |
| Miller                                       | C++ for Artist                          |                      | SPD                                                                                   |
| Dasgupta                                     | C, C++ & C# Blackbook                   |                      | Dreamtech                                                                             |
| Khurana                                      | Object oriented<br>programming with C++ |                      | Vikas                                                                                 |
| Mahapatra                                    | programming in C++                      |                      | Schand                                                                                |
| Subburaj                                     | Object oriented<br>programming in C++   |                      | Vikas                                                                                 |
| Sunil K Pandey                               | Thinking in C++                         | Seventh Edition      | S. K. Kataria and Sons                                                                |
|                                              | <b>Objective Type: 20 marks (ar</b>     | nswered in one or tv | made as per class weight and<br>vo sentences. Subjective type:<br>a carrying 10 marks |

#### Websites:

- http://www.sourcecodesworld.com
- http://www.softeam.com
- http://www.cplus.about.com/od/beginnerctutorial

Demo lectures with power point presentations using LCD projector should be arranged to develop Programming concepts of students.

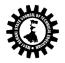

| Name o            | f the Course: Computer Graphics                                                                   |                                                 |  |  |
|-------------------|---------------------------------------------------------------------------------------------------|-------------------------------------------------|--|--|
| Course            | Code: CST/4/405                                                                                   | Semester: Fourth                                |  |  |
| Duration:16 weeks |                                                                                                   | Maximum Marks: 100 (Theory) + 50<br>(practical) |  |  |
| Teachir           | g Scheme                                                                                          | Examination Scheme                              |  |  |
| Theory:           | 3 hrs./week                                                                                       | Mid Semester Exam.: 20 Marks                    |  |  |
| Tutoria           | : hrs./week                                                                                       | Assignment & Quiz: 10(Th.)+25(Pr) Marks         |  |  |
| Practica          | l: 2 hrs./week                                                                                    | End Semester Exam.: 70(Th)+25(Pr) Marks         |  |  |
| Credit:           | 3+1                                                                                               |                                                 |  |  |
| Aim: To           | understand different aspects of computer graphic                                                  | s and use.                                      |  |  |
| SI. No.           |                                                                                                   |                                                 |  |  |
| 1.                | The chief aim of computer graphics is to displ                                                    | ay and print realistic-looking images           |  |  |
| 2.                | Understand the principles of 3D computer graphics                                                 |                                                 |  |  |
| 3.                | Develop programming skills for computer gra                                                       | phics Programming in C.                         |  |  |
| Objecti           | ve: Student will be able to                                                                       | <del>_</del>                                    |  |  |
| SI. No.           |                                                                                                   |                                                 |  |  |
| 1.                | To apply the algorithms to draw lines, circles and                                                | polygons.                                       |  |  |
| 2.                | To use transformation techniques to scale, rotate                                                 | and translate the object.                       |  |  |
| 3.                | To select the methods of enlarging visible portion                                                | of drawing.                                     |  |  |
| 4.                | To develop the logic for drawing the natural objects using different algorithms for curved lines. |                                                 |  |  |
| 5.                | To describe the fundamentals of raster graphics and interactive graphics.                         |                                                 |  |  |
| 6.                |                                                                                                   |                                                 |  |  |
| 7.                |                                                                                                   |                                                 |  |  |

| Pre-Requisite: |                                                            |  |  |  |
|----------------|------------------------------------------------------------|--|--|--|
| Sl. No.        |                                                            |  |  |  |
| 1.             | Basic knowledge of C programming                           |  |  |  |
| 2.             | Basic data structure.                                      |  |  |  |
| 3.             | Concept of mathematics.(Geometry, Matrix and other field). |  |  |  |

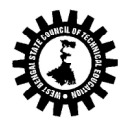

|                 | Contents (Theory)                                                                                                    |                                                                                                    |                             | Hrs./Unit    | Marks     |
|-----------------|----------------------------------------------------------------------------------------------------|----------------------------------------------------------------------------------------------------|-----------------------------|--------------|-----------|
| Unit: 1         | Basics of Computer Graphics<br>1.1 Display devices, Primitive o<br>1.2 Text mode and graphics mo<br>Shapes, colors, Co-ordinate sys<br>1.3 Applications of computer g<br>1.4 Raster scan display, Randor                                                                  | ode, graphics fur<br>stems,<br>raphics                                                                                                    | nctions,                    | 6            |           |
| Unit: 2         | Line, circle, and polygon.<br>2.1 Basic concepts in line drawi<br>2.2 Line drawing algorithms: Di<br>algorithm,<br>2.3 Bresenham's circle drawing<br>drawing algorithm.<br>2.4 Polygons – Types of polygo<br>inside –outside test,<br>2.5 Polygon filling: Flood fill, so | ing,<br>DAalgorithms, B<br>g algorithm, midj<br>ns, Polygon repr                                                                                                    | point circle<br>esentation, |              | ircle gen |
| Unit: 3         | Reflection, shearing, transform<br>Homogeneous co-ordinate syst<br>3.2 Rotation about an arbitrary<br>point.<br>3.3 Composite transformations                                                                                                    | <ul> <li>3.1 2D transformation: Translation, Rotation, scaling,<br/>Reflection, shearing, transformation matrices,<br/>Homogeneous co-ordinate system.</li> <li>3.2 Rotation about an arbitrary point, scaling about fixed<br/>point.</li> <li>3.3 Composite transformations.</li> <li>3.4 3D Transformation: scaling, rotation, translation,</li> </ul> |                             | 10           |           |
| Unit: 4         | Windowing & clipping<br>4.1 Viewing transformation, No<br>transformation<br>4.2 Line clipping: Cohen-Suther<br>algorithm, midpoint subdivision                                                                                                    | Windowing & clipping<br>4.1 Viewing transformation, Normalization<br>transformation<br>4.2 Line clipping: Cohen-Sutherland Line clipping<br>algorithm, midpoint subdivision algorithm<br>4.4 Polygon clipping: Sutherland – Hodgeman Polygon                                                                                                    |                             | 06           |           |
| Unit: 5         | <b>Curves</b><br>5.1 Curve generation: Lagrange<br>5.2 B-Spline, Bezier curves.                                                                                                    | 5.1 Curve generation: Lagrange Interpolation curves,                                                                                                    |                             | 07           |           |
| Unit: 6         | 6.2 Perspective Projection.                                                                                                    | <ul><li>6.1 Different Parallel projection</li><li>6.2 Perspective Projection.</li></ul>                                                                                                    |                             | 03           |           |
| Text Books:     | Total                                                                                                    |                                                                                                    |                             | 45           |           |
| Name of Authors | Title of the Book                                                                                                    | Edition                                                                                                    | Name                        | of the Publ  | isher     |
| Hearn &Beakar   | Computer Graphics through C                                                                                                    | 5 <sup>th</sup>                                                                                                    | Pearson                     | 5. 616 1 601 |           |
| Maurya          | Computer Graphics with Virtual<br>Reality System                                                                                                    | Computer Graphics with Virtual Wiley                                                                                                    |                             |              |           |
| Udit Agarwal    | Computer Graphics                                                                                                    |                                                                                                    | Katson b                    | ooks         |           |
| Pakhira         | Computer Graphics Multimedia & Animation                                                                                                    | 2 <sup>nd</sup>                                                                                                    | PHI                         |              |           |

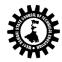

| Xiang & Plastock                                                                                                    | Computer Graphics                                                                                                    | -                                         | McGraw Hill           |
|----------------------------------------------------------------------------------------------------|----------------------------------------------------------------------------------------------------|-------------------------------------------|-----------------------|
| VakaMurali Mohan                                                                                                    | Computer Graphics                                                                                                    |                                           | Scitech               |
| Neeta Nain                                                                                                    | Computer Graphics                                                                                                    |                                           | Vikas                 |
| Chopra                                                                                                    | Computer Graphics                                                                                                    |                                           | S.Chand               |
| Reference Books:                                                                                                    |                                                                                                    |                                           |                       |
| Name of Authors                                                                                                    | Title of the Book                                                                                                    | Edition                                   | Name of the Publisher |
| Kanetkar                                                                                                    | Graphics under C                                                                                                    |                                           | ВРВ                   |
| G.S.Baluja                                                                                                    | Computer Graphics& Multimedia                                                                                                    |                                           | DhanpatRai&CO         |
| Suggested list of Labor                                                                                                    | atory Experiments:                                                                                                    |                                           |                       |
| <ul> <li>To be able to a</li> <li>To be able to w</li> <li>Study different</li> <li>Debugging of p</li> <li>Understanding</li> </ul>                                                                                                    | different steps to develop program such                                                                                                    | m.<br>tions for the sa<br>linker & logica | •                     |
| Problem def                                                                                                    | inition                                                                                                    |                                           |                       |
| Analysis                                                                                                    |                                                                                                    |                                           |                       |
| <ul> <li>Design of log</li> </ul>                                                                                                    | gic                                                                                                    |                                           |                       |
| • Coding                                                                                                    |                                                                                                    |                                           |                       |
| • Testing                                                                                                    |                                                                                                    |                                           |                       |
| -                                                                                                    | e (Modifications, error corrections, making                                                                                                    | a changes etc                             | ١                     |
| <ol> <li>a) Implement Mid-poir</li> <li>b) Implement Bresenni</li> <li>c) Implement Flood fill</li> <li>c) Implement scan-line</li> <li>c) Write Program for 2</li> <li>a) Write Program for 2</li> <li>b) Write and implement</li> <li>c) Implement Cohen-</li> <li>11) Implement mid poi</li> <li>12) Implement Sutheria</li> <li>13) Write a program to</li> </ol> | orithm for line drawing<br>nam's algorithm for line drawing.<br>It circle drawing algo.<br>nam's algorithm of circle drawing.<br>algorithm for Polygon filling.<br>algorithm for polygon filling.<br>-D transformations -> scaling, Rotation,<br>D transformations shearing and Translation<br>to program for rotation about an arbitrary<br>Sutherland algorithm for line clipping.<br>nt subdivision algorithm for line clipping.<br>and-Hodgeman algorithm for polygon clip<br>draw a curve using Bezier's algorithm. | point.                                    |                       |
|                                                                                                    | draw curve using B spline.                                                                                                    | <b>6</b>                                  | ,                     |
| ** Any Graphics progra                                                                                                    | im can be done in laboratory (like animati                                                                                                    | on, fractals et                           | c.)                   |

Question Paper setting tips: End Semester Examination: Question should be made as per class weight and

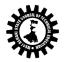

must cover whole syllabus. Objective Type: 20 marks (answered in one or two sentences. Subjective type: 50 marks. To be set at least 8 question and to be answered 5 questions each carrying 10 marks

| <u>Format for Syllabus</u>                                            |                                                                                                    |                                        |  |  |
|-----------------------------------------------------------------------|----------------------------------------------------------------------------------------------------|----------------------------------------|--|--|
| Name of the Course: WEB Page Development (Professional Practice - II) |                                                                                                    |                                        |  |  |
| Course                                                                | Code: CST/4/PP-II                                                                                                    | Semester: FOURTH                       |  |  |
| Duration: Six months Maximum Marks: 50 (Practical)                    |                                                                                                    |                                        |  |  |
| Teachin                                                               | Teaching Scheme Examination Scheme                                                                                                    |                                        |  |  |
| Theory:                                                               | neory: nil Mid Semester Exam: Nil                                                                                                    |                                        |  |  |
| Tutorial                                                              | Tutorial: nil Assignment & Quiz: Nil                                                                                                    |                                        |  |  |
| Practica                                                              | l: 2 hrs./week                                                                                                    | End Semester Exam: 50 Marks (Internal) |  |  |
| Credit:                                                               | 2                                                                                                    |                                        |  |  |
| Aim:                                                                  |                                                                                                    |                                        |  |  |
| Sl. No.                                                               |                                                                                                    |                                        |  |  |
| 1.                                                                    | To exploring your business worldwide and makes strong impact image using active online presences with web site. And well-designed and aesthetically appealing website can give you a strong advantage over other online competitors.                                                                                              |                                        |  |  |
| 2.                                                                    | To make an interesting to see graphic designers on one end, and web programmers on the other, arguing their respective positions active web page designing is today's need.                                                                                                    |                                        |  |  |
| 3.                                                                    | To get strong instantaneous recognition of relevance which leads to clarity, and understanding at a glance a well crafted brand strategy which provides context and perspective, and a detailed website plan that spells out specific objectives, target audiences, paths to conversion and other critical elements of your site. |                                        |  |  |
| Objectiv                                                              | ve:                                                                                                    |                                        |  |  |
| Sl. No.                                                               | Students will able to:                                                                                                    |                                        |  |  |
| 1.                                                                    | Design simple Web pages - using HTML                                                                                                    |                                        |  |  |
| 2.                                                                    | Organize information using Tables, collect information from users using forms & present information using Frames.                                                                                                    |                                        |  |  |
| 3.                                                                    | Use style sheets to gain full control of formatting within Web page.                                                                                                    |                                        |  |  |
| 4.                                                                    | Include ASP within Web pages.                                                                                                    |                                        |  |  |
| 5.                                                                    | Embed multimedia to Web pages.                                                                                                    |                                        |  |  |
| 6.                                                                    | Integrate all above to develop Web sites.                                                                                                    |                                        |  |  |
| Pre-Requisite:                                                        |                                                                                                    |                                        |  |  |
| SI. No.                                                               | The student will be able to:                                                                                                    |                                        |  |  |
| 1.                                                                    | Interaction with DOS / Windows Operating System.                                                                                                    |                                        |  |  |
| 2.                                                                    | Ability to develop logic / flow of simple problem.                                                                                                    |                                        |  |  |
| 3.                                                                    | Web page design tags of Markup language.                                                                                                    |                                        |  |  |
| Contents                                                              |                                                                                                    |                                        |  |  |
| Sl. No.                                                               | Skills to be developed                                                                                                    |                                        |  |  |

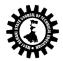

1.

Intellectual skills:

|      | Develop web designing skills.                                                     |                                                                                                    |  |  |  |
|------|-----------------------------------------------------------------------------------|----------------------------------------------------------------------------------------------------|--|--|--|
|      | Apply different logics to solve given problem.                                    |                                                                                                    |  |  |  |
|      | Write program using different interfaces.                                         |                                                                                                    |  |  |  |
|      | Understand client server architecture model and uses.                             |                                                                                                    |  |  |  |
|      | Embedded programming tricks.                                                      | <ul> <li>Write program using different interfaces.</li> <li>Understand client server architecture model and uses.</li> <li>Embedded programming tricks.</li> </ul> |  |  |  |
|      | Understanding different steps and stages to develop complex                       | architecture                                                                                                    |  |  |  |
|      | of the WebPages                                                                   |                                                                                                    |  |  |  |
| 2.   | Motor skills:                                                                     |                                                                                                    |  |  |  |
|      | Proper handling of Computer System.                                               |                                                                                                    |  |  |  |
|      | , roper hundling of computer system                                               |                                                                                                    |  |  |  |
|      |                                                                                   |                                                                                                    |  |  |  |
|      | DETAIL COURSE CONTENT (Sessional / Practical)                                     |                                                                                                    |  |  |  |
| Unit | Contents                                                                          | Remarks                                                                                                    |  |  |  |
| •    | INTERNET BASICS:                                                                  | nemano                                                                                                    |  |  |  |
|      |                                                                                   |                                                                                                    |  |  |  |
|      | • Familiarity with internet browser (Internet Explorer, Netscape                  |                                                                                                    |  |  |  |
|      | Navigator etc.)                                                                   |                                                                                                    |  |  |  |
|      | Working with browser window tool bar , menu bar                                   |                                                                                                    |  |  |  |
| 1    | Browsing a given web site address, searching a particular topic                   |                                                                                                    |  |  |  |
|      | through search engines.                                                           |                                                                                                    |  |  |  |
|      | <ul> <li>Familiarity with E-Mail, sending viewing printing e-mail</li> </ul>      |                                                                                                    |  |  |  |
|      | message.                                                                          |                                                                                                    |  |  |  |
|      | <ul> <li>Use of mailbox (inbox, outbox) in outlook express. Use of</li> </ul>     |                                                                                                    |  |  |  |
|      | attachment facility available in e-mailing.                                       |                                                                                                    |  |  |  |
|      | WEB SERVER:                                                                       |                                                                                                    |  |  |  |
| 2    | <ul> <li>Familiarity with web server – IIS, PWS etc. – Configuring web</li> </ul> |                                                                                                    |  |  |  |
|      | server – Creating virtual directory.                                              |                                                                                                    |  |  |  |
|      | INTERNET SERVICES                                                                 |                                                                                                    |  |  |  |
| 3    | • Concept and familiarity of various internet services (www,                      |                                                                                                    |  |  |  |
|      | http, ftp, chat etc).                                                             |                                                                                                    |  |  |  |
|      | HTML/XML                                                                          |                                                                                                    |  |  |  |
|      | Creating simple HTML & XML file, place it in web server and                       |                                                                                                    |  |  |  |
|      | access it from client Browser.                                                    |                                                                                                    |  |  |  |
| 4    | <ul> <li>Creating a HTML form incorporating GUI components</li> </ul>             |                                                                                                    |  |  |  |
|      | (Command button, text box, radio button, check box, combo                         |                                                                                                    |  |  |  |
|      | box etc).                                                                         |                                                                                                    |  |  |  |
|      | Active Server Pages                                                               |                                                                                                    |  |  |  |
|      |                                                                                   |                                                                                                    |  |  |  |
| 5    | Introduction to Active Server Pages.                                              |                                                                                                    |  |  |  |
|      | • Elements of ASP (Scripts, Objects, Components).                                 |                                                                                                    |  |  |  |
|      | Making your first Active Server Page.                                             |                                                                                                    |  |  |  |
|      | INTRODUCING VB SCRIPT:                                                            |                                                                                                    |  |  |  |
|      | <ul> <li>Variables, Mathematical operators, functions — Logical</li> </ul>        |                                                                                                    |  |  |  |
| 6    | operators, Loop, Conditional statements — String Function,                        |                                                                                                    |  |  |  |
| -    | Date and Time Function.                                                           |                                                                                                    |  |  |  |
|      | <ul> <li>Subroutine — Formatting Display, Adding Components to</li> </ul>         |                                                                                                    |  |  |  |
|      | scripts — Handling Event driven programming.                                      |                                                                                                    |  |  |  |
|      | WORKING WITH ASP :                                                                |                                                                                                    |  |  |  |
| 7    | Using HTTP — Writing simple ASP files — Controlling Execution                     |                                                                                                    |  |  |  |
|      | of server side scripts.                                                           |                                                                                                    |  |  |  |
| 7    |                                                                                   |                                                                                                    |  |  |  |

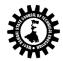

|        | Problems on HTML forms to get user information and retrieving                                                                                                    |                                                        |  |  |
|--------|----------------------------------------------------------------------------------------------------|--------------------------------------------------------|--|--|
|        | HTML form contents                                                                                                    |                                                        |  |  |
|        | Working with query string.                                                                                                    |                                                        |  |  |
|        | ASP Session:                                                                                                    |                                                        |  |  |
|        | <ul> <li>Introduction to session.</li> </ul>                                                                                                    |                                                        |  |  |
| 8      | <ul> <li>Familiarity and working with session objects (simple problems).</li> </ul>                                                                                                    |                                                        |  |  |
|        | <ul> <li>Using session events.</li> </ul>                                                                                                    |                                                        |  |  |
|        | <ul> <li>Familiarity and working with cookies.</li> </ul>                                                                                                    |                                                        |  |  |
|        | ASP APPLICATION:                                                                                                    |                                                        |  |  |
|        | <ul> <li>Introduction to ASP Application features of ASP Application</li> </ul>                                                                                                    |                                                        |  |  |
| 9      | • Creating a Simple ASP Application, Setting the properties of ASP                                                                                                    |                                                        |  |  |
|        | Application — Using Application objects and Application events.                                                                                                    |                                                        |  |  |
| Unit   | Contents                                                                                                    | Remarks                                                |  |  |
|        | ASP COMPONENTS:                                                                                                    |                                                        |  |  |
|        | • Using Components in ASP (Simple problems) — Creating                                                                                                    |                                                        |  |  |
| 10     | Components with page scope, session scope, Application scope.                                                                                                    |                                                        |  |  |
|        | <ul> <li>Working with browser capability component, file assess</li> </ul>                                                                                                    |                                                        |  |  |
|        | components , counter components etc.(Simple problems)                                                                                                    |                                                        |  |  |
|        | DATABASE MANAGEMENT THROUGH ASP:                                                                                                    |                                                        |  |  |
|        | Brief overview of ActiveX Data Objects.                                                                                                    |                                                        |  |  |
| 11     | <ul> <li>Using ADODB to access a database from ASP (Simple Problem)</li> </ul>                                                                                                    |                                                        |  |  |
|        | <ul> <li>Osing ADODB to access a database from ASP (simple Problem)</li> <li>Opening, closing database connection</li> </ul>                                                                                                    |                                                        |  |  |
|        |                                                                                                    |                                                        |  |  |
| ٨      | Executing SQL statements.  Imple List of Practical / Sessional works to be done (Leading '*' denotes the harder                                                                                                    | r probloms)                                            |  |  |
| S. No. |                                                                                                    | -                                                      |  |  |
|        |                                                                                                    | Skill aroa                                             |  |  |
| 3. NO. | Specific problem(s) related with Practical / Sessional work                                                                                                    | Skill area                                             |  |  |
| 3. NO. | 1.1. Create a static web pages using simple related tags like body with background                                                                                                    | Skill area                                             |  |  |
| 3. NO. | 1.1. Create a static web pages using simple related tags like body with background colour, picture etc., align, font, br etc.                                                                                                    | Skill area                                             |  |  |
| 3. NO. | <ul> <li>1.1. Create a static web pages using simple related tags like body with background colour, picture etc., align, font, br etc.</li> <li>1.2. Embed an image within the page using Src, height, width, border, align, alt etc.</li> </ul>                                                                                                    | Skill area                                             |  |  |
| 3. NO. | <ul> <li>1.1. Create a static web pages using simple related tags like body with background colour, picture etc., align, font, br etc.</li> <li>1.2. Embed an image within the page using Src, height, width, border, align, alt etc.</li> <li>1.3. Implement hyperlinking between two html pages.</li> </ul>                                                                                                    | Skill area                                             |  |  |
| 3. NO. | <ul> <li>1.1. Create a static web pages using simple related tags like body with background colour, picture etc., align, font, br etc.</li> <li>1.2. Embed an image within the page using Src, height, width, border, align, alt etc.</li> <li>1.3. Implement hyperlinking between two html pages.</li> <li>1.4. Implement a table with size 4 X 4 on a page and insert some textual as well as</li> </ul>                                                                                                    | Skill area                                             |  |  |
| 01     | <ul> <li>1.1. Create a static web pages using simple related tags like body with background colour, picture etc., align, font, br etc.</li> <li>1.2. Embed an image within the page using Src, height, width, border, align, alt etc.</li> <li>1.3. Implement hyperlinking between two html pages.</li> <li>1.4. Implement a table with size 4 X 4 on a page and insert some textual as well as numeric data into the cells. Use proper tags for alignment.</li> </ul>                                                                                                    |                                                        |  |  |
|        | <ul> <li>1.1. Create a static web pages using simple related tags like body with background colour, picture etc., align, font, br etc.</li> <li>1.2. Embed an image within the page using Src, height, width, border, align, alt etc.</li> <li>1.3. Implement hyperlinking between two html pages.</li> <li>1.4. Implement a table with size 4 X 4 on a page and insert some textual as well as numeric data into the cells. Use proper tags for alignment.</li> <li>1.5. Create a Web page for the following:</li> </ul>                                                                                                    | Skill area                                             |  |  |
|        | <ul> <li>1.1. Create a static web pages using simple related tags like body with background colour, picture etc., align, font, br etc.</li> <li>1.2. Embed an image within the page using Src, height, width, border, align, alt etc.</li> <li>1.3. Implement hyperlinking between two html pages.</li> <li>1.4. Implement a table with size 4 X 4 on a page and insert some textual as well as numeric data into the cells. Use proper tags for alignment.</li> <li>1.5. Create a Web page for the following:<br/>WELCOME TO XYZ COLLEGE OF ENGINEERING (scroll Horizontally)</li> </ul>                                                                                                    |                                                        |  |  |
|        | <ul> <li>1.1. Create a static web pages using simple related tags like body with background colour, picture etc., align, font, br etc.</li> <li>1.2. Embed an image within the page using Src, height, width, border, align, alt etc.</li> <li>1.3. Implement hyperlinking between two html pages.</li> <li>1.4. Implement a table with size 4 X 4 on a page and insert some textual as well as numeric data into the cells. Use proper tags for alignment.</li> <li>1.5. Create a Web page for the following:<br/>WELCOME TO XYZ COLLEGE OF ENGINEERING (scroll Horizontally)</li> </ul>                                                                                                    |                                                        |  |  |
|        | <ul> <li>1.1. Create a static web pages using simple related tags like body with background colour, picture etc., align, font, br etc.</li> <li>1.2. Embed an image within the page using Src, height, width, border, align, alt etc.</li> <li>1.3. Implement hyperlinking between two html pages.</li> <li>1.4. Implement a table with size 4 X 4 on a page and insert some textual as well as numeric data into the cells. Use proper tags for alignment.</li> <li>1.5. Create a Web page for the following:         <ul> <li>WELCOME TO XYZ COLLEGE OF ENGINEERING (scroll Horizontally) STUDENT DETAILS (Blink)</li> </ul> </li> </ul>                                                                                                    |                                                        |  |  |
|        | 1.1. Create a static web pages using simple related tags like body with background colour, picture etc., align, font, br etc.         1.2. Embed an image within the page using Src, height, width, border, align, alt etc.         1.3. Implement hyperlinking between two html pages.         1.4. Implement a table with size 4 X 4 on a page and insert some textual as well as numeric data into the cells. Use proper tags for alignment.         1.5. Create a Web page for the following:         WELCOME TO XYZ COLLEGE OF ENGINEERING (scroll Horizontally)         STUDENT DETAILS (Blink)         S. No.       S. Name         BRANCH /SEM       Address         M1       M2                                                                                                    |                                                        |  |  |
|        | 1.1. Create a static web pages using simple related tags like body with background colour, picture etc., align, font, br etc.         1.2. Embed an image within the page using Src, height, width, border, align, alt etc.         1.3. Implement hyperlinking between two html pages.         1.4. Implement a table with size 4 X 4 on a page and insert some textual as well as numeric data into the cells. Use proper tags for alignment.         1.5. Create a Web page for the following:         WELCOME TO XYZ COLLEGE OF ENGINEERING (scroll Horizontally)         STUDENT DETAILS (Blink)         S. No.       S. Name         BRANCH /SEM       Address                                                                                                    |                                                        |  |  |
|        | 1.1. Create a static web pages using simple related tags like body with background colour, picture etc., align, font, br etc.         1.2. Embed an image within the page using Src, height, width, border, align, alt etc.         1.3. Implement hyperlinking between two html pages.         1.4. Implement a table with size 4 X 4 on a page and insert some textual as well as numeric data into the cells. Use proper tags for alignment.         1.5. Create a Web page for the following:         WELCOME TO XYZ COLLEGE OF ENGINEERING (scroll Horizontally)         STUDENT DETAILS (Blink)         S. No.       S. Name         BRANCH /SEM       Address         M1       M2                                                                                                    |                                                        |  |  |
| 01     | 1.1. Create a static web pages using simple related tags like body with background colour, picture etc., align, font, br etc.         1.2. Embed an image within the page using Src, height, width, border, align, alt etc.         1.3. Implement hyperlinking between two html pages.         1.4. Implement a table with size 4 X 4 on a page and insert some textual as well as numeric data into the cells. Use proper tags for alignment.         1.5. Create a Web page for the following:         WELCOME TO XYZ COLLEGE OF ENGINEERING (scroll Horizontally) STUDENT DETAILS (Blink)         S. No.       S. Name       BRANCH /SEM       Address       Marks         1.6. Implement frame to display multiple pages on screen.       2.1. *Design Login form with validation.                                                                                                    | HTML                                                   |  |  |
| 01     | 1.1. Create a static web pages using simple related tags like body with background colour, picture etc., align, font, br etc.         1.2. Embed an image within the page using Src, height, width, border, align, alt etc.         1.3. Implement hyperlinking between two html pages.         1.4. Implement a table with size 4 X 4 on a page and insert some textual as well as numeric data into the cells. Use proper tags for alignment.         1.5. Create a Web page for the following:         WELCOME TO XYZ COLLEGE OF ENGINEERING (scroll Horizontally)         Student DETAILS       (Blink)         S. No.       S. Name       BRANCH /SEM       Address         M1       M2       M3         1.6. Implement frame to display multiple pages on screen.       2.1. *Design Login form with validation.         2.2. *Design Registration form with validation of email address, date of birth, blank                                                                                                    |                                                        |  |  |
| 01     | <ul> <li>1.1. Create a static web pages using simple related tags like body with background colour, picture etc., align, font, br etc.</li> <li>1.2. Embed an image within the page using Src, height, width, border, align, alt etc.</li> <li>1.3. Implement hyperlinking between two html pages.</li> <li>1.4. Implement a table with size 4 X 4 on a page and insert some textual as well as numeric data into the cells. Use proper tags for alignment.</li> <li>1.5. Create a Web page for the following:         <ul> <li>WELCOME TO XYZ COLLEGE OF ENGINEERING (scroll Horizontally)</li> <li>S. No.</li> <li>S. Name</li> <li>BRANCH /SEM</li> <li>Address</li> <li>Marks</li> </ul> </li> <li>1.6. Implement frame to display multiple pages on screen.</li> <li>2.1. *Design Login form with validation.</li> <li>2.2. *Design Registration form with validation of email address, date of birth, blank field, telephones and mobile numbers etc.</li> </ul>                                                                                                    | HTML<br>HTML<br>Forms with                             |  |  |
| 01     | 1.1. Create a static web pages using simple related tags like body with background colour, picture etc., align, font, br etc.         1.2. Embed an image within the page using Src, height, width, border, align, alt etc.         1.3. Implement hyperlinking between two html pages.         1.4. Implement a table with size 4 X 4 on a page and insert some textual as well as numeric data into the cells. Use proper tags for alignment.         1.5. Create a Web page for the following:         WELCOME TO XYZ COLLEGE OF ENGINEERING (scroll Horizontally)         Student DETAILS       (Blink)         S. No.       S. Name       BRANCH /SEM       Address         M1       M2       M3         1.6. Implement frame to display multiple pages on screen.       2.1. *Design Login form with validation.         2.2. *Design Registration form with validation of email address, date of birth, blank                                                                                                    | HTML                                                   |  |  |
| 01     | <ul> <li>1.1. Create a static web pages using simple related tags like body with background colour, picture etc., align, font, br etc.</li> <li>1.2. Embed an image within the page using Src, height, width, border, align, alt etc.</li> <li>1.3. Implement hyperlinking between two html pages.</li> <li>1.4. Implement a table with size 4 X 4 on a page and insert some textual as well as numeric data into the cells. Use proper tags for alignment.</li> <li>1.5. Create a Web page for the following:         <ul> <li>WELCOME TO XYZ COLLEGE OF ENGINEERING (scroll Horizontally)</li> <li>S. No.</li> <li>S. No.</li> <li>S. Name</li> <li>BRANCH /SEM</li> <li>Address</li> <li>M1</li> <li>M2</li> <li>M3</li> </ul> </li> <li>1.6. Implement frame to display multiple pages on screen.</li> <li>2.1. *Design Login form with validation.</li> <li>2.2. *Design Registration form with validation of email address, date of birth, blank field, telephones and mobile numbers etc.</li> </ul> <li>2.3. Design registration form of college using text box, text area, radio list, check list,</li>                                                                  | HTML<br>HTML<br>Forms with                             |  |  |
| 01     | <ul> <li>1.1. Create a static web pages using simple related tags like body with background colour, picture etc., align, font, br etc.</li> <li>1.2. Embed an image within the page using Src, height, width, border, align, alt etc.</li> <li>1.3. Implement hyperlinking between two html pages.</li> <li>1.4. Implement a table with size 4 X 4 on a page and insert some textual as well as numeric data into the cells. Use proper tags for alignment.</li> <li>1.5. Create a Web page for the following: <ul> <li>WELCOME TO XYZ COLLEGE OF ENGINEERING (scroll Horizontally)</li> <li>S. No.</li> <li>S. No.</li> <li>S. Name</li> <li>BRANCH /SEM</li> <li>Address</li> <li>Marks</li> </ul> </li> <li>1.6. Implement frame to display multiple pages on screen.</li> <li>2.1. *Design Login form with validation.</li> <li>2.2. *Design Registration form of college using text box, text area, radio list, check list, button etc.</li> <li>3.1. Apply simple application VBscripts using variables, arrays etc.</li> </ul>                                                                                                    | HTML<br>HTML<br>Forms with<br>Scripts.                 |  |  |
| 01     | <ul> <li>1.1. Create a static web pages using simple related tags like body with background colour, picture etc., align, font, br etc.</li> <li>1.2. Embed an image within the page using Src, height, width, border, align, alt etc.</li> <li>1.3. Implement hyperlinking between two html pages.</li> <li>1.4. Implement a table with size 4 X 4 on a page and insert some textual as well as numeric data into the cells. Use proper tags for alignment.</li> <li>1.5. Create a Web page for the following: <ul> <li>WELCOME TO XYZ COLLEGE OF ENGINEERING (scroll Horizontally)</li> <li>S. No.</li> <li>S. No.</li> <li>S. Name</li> <li>BRANCH /SEM</li> <li>Address</li> <li>Marks</li> </ul> </li> <li>1.6. Implement frame to display multiple pages on screen.</li> <li>2.1. *Design Login form with validation.</li> <li>2.2. *Design Registration form of college using text box, text area, radio list, check list, button etc.</li> <li>3.1. Apply simple application VBscripts using variables, arrays etc.</li> <li>3.2. Implement a VBprocedure Sub/ Function to display the area of a circle. Radius of</li> </ul>                                              | HTML<br>HTML<br>Forms with<br>Scripts.<br>VB Scripting |  |  |
| 01     | <ul> <li>1.1. Create a static web pages using simple related tags like body with background colour, picture etc., align, font, br etc.</li> <li>1.2. Embed an image within the page using Src, height, width, border, align, alt etc.</li> <li>1.3. Implement hyperlinking between two html pages.</li> <li>1.4. Implement a table with size 4 X 4 on a page and insert some textual as well as numeric data into the cells. Use proper tags for alignment.</li> <li>1.5. Create a Web page for the following: <ul> <li>WELCOME TO XYZ COLLEGE OF ENGINEERING (scroll Horizontally)</li> <li>S. No.</li> <li>S. Name</li> <li>BRANCH /SEM</li> <li>Address</li> <li>Marks</li> </ul> </li> <li>1.6. Implement frame to display multiple pages on screen.</li> <li>2.1. *Design Login form with validation.</li> <li>2.2. *Design Registration form of college using text box, text area, radio list, check list, button etc.</li> <li>3.1. Apply simple application VBscripts using variables, arrays etc.</li> <li>3.2. Implement a VBprocedure Sub/ Function to display the area of a circle. Radius of the circle should be passed as a parameter to the procedure.</li> </ul> | HTML<br>HTML<br>Forms with<br>Scripts.                 |  |  |
| 01     | <ul> <li>1.1. Create a static web pages using simple related tags like body with background colour, picture etc., align, font, br etc.</li> <li>1.2. Embed an image within the page using Src, height, width, border, align, alt etc.</li> <li>1.3. Implement hyperlinking between two html pages.</li> <li>1.4. Implement a table with size 4 X 4 on a page and insert some textual as well as numeric data into the cells. Use proper tags for alignment.</li> <li>1.5. Create a Web page for the following: <ul> <li>WELCOME TO XYZ COLLEGE OF ENGINEERING (scroll Horizontally)</li> <li>S. No.</li> <li>S. No.</li> <li>S. Name</li> <li>BRANCH /SEM</li> <li>Address</li> <li>Marks</li> </ul> </li> <li>1.6. Implement frame to display multiple pages on screen.</li> <li>2.1. *Design Login form with validation.</li> <li>2.2. *Design Registration form of college using text box, text area, radio list, check list, button etc.</li> <li>3.1. Apply simple application VBscripts using variables, arrays etc.</li> <li>3.2. Implement a VBprocedure Sub/ Function to display the area of a circle. Radius of</li> </ul>                                              | HTML<br>HTML<br>Forms with<br>Scripts.<br>VB Scripting |  |  |

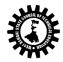

|    | 4.1. Create an application using ASP to customize a Web Page.                                                                                                    |                                  |
|----|----------------------------------------------------------------------------------------------------|----------------------------------|
| 04 | 4.2. *Create a login page with user_id and password field that will check whether a user is valid or not. If the user is valid then Loginsuccess page will be displayed otherwise Loginunsuccess page will be generated. | ASP and its<br>interface<br>with |
|    | 4.3. *Create a short project regarding the maintenance of login page. It should detect<br>an existing user, displays invalid user_id and/or password. Create a new user, update<br>information of an existing user etc.  | Database                         |

| Text Books:                                                         |                                                                |         |                       |  |
|---------------------------------------------------------------------|----------------------------------------------------------------|---------|-----------------------|--|
| Name of Authors                                                     | Title of the Book                                              | Edition | Name of the Publisher |  |
| Jackson                                                             | Web Technologies                                               |         | Pearson               |  |
| N.P. Gopalan, J.<br>Akilandeswari                                   | Web Technology, A developer's<br>Perspective                   |         | РНІ                   |  |
| Sebesta                                                             | Programming with World Wide Web, 4e                            |         | Pearson               |  |
| GODBOLE                                                             | Web Technologies                                               |         | ТМН                   |  |
| Srinivasan                                                          | Web Technology                                                 |         | Pearson               |  |
| Koggent Learning<br>Solutions                                       | Web Technology (including<br>HTML,CSS,XML,ASP,JAVA) Black Book |         | Dreamtech             |  |
| Aibra                                                               | HTML 5 for Beginners                                           |         | SPD                   |  |
| Freeman                                                             | Head First HTML 5                                              |         | SPD                   |  |
| Nagpal                                                              | Web Design technology                                          |         | S.Chand               |  |
| Uttam K Roy                                                         | Web Technologies                                               |         | OXFORD                |  |
| Ivan Bayross Practical ASP                                          |                                                                |         | BPB                   |  |
| ** During end semester examination all Lecturers should be present. |                                                                |         |                       |  |